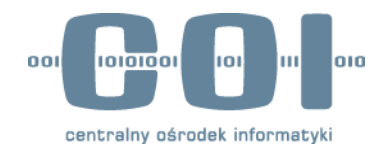

# Projekt e-Doręczenia Projekt Techniczny Search Engine API

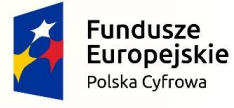

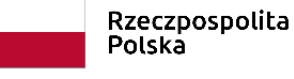

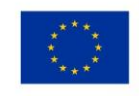

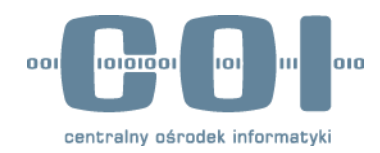

## **Spis treści**

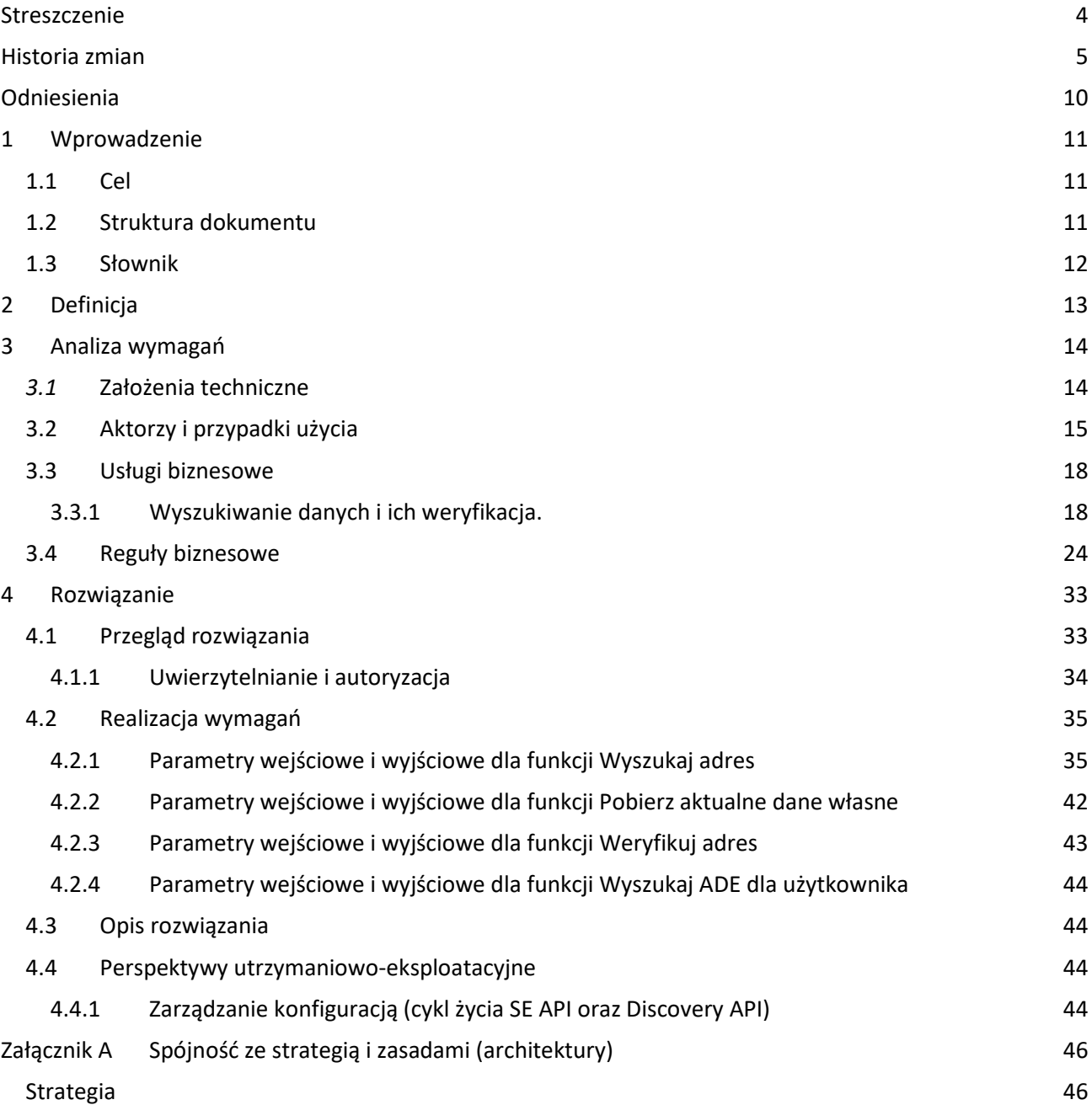

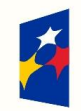

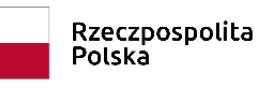

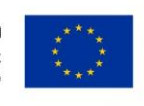

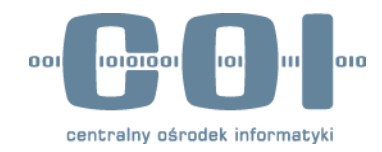

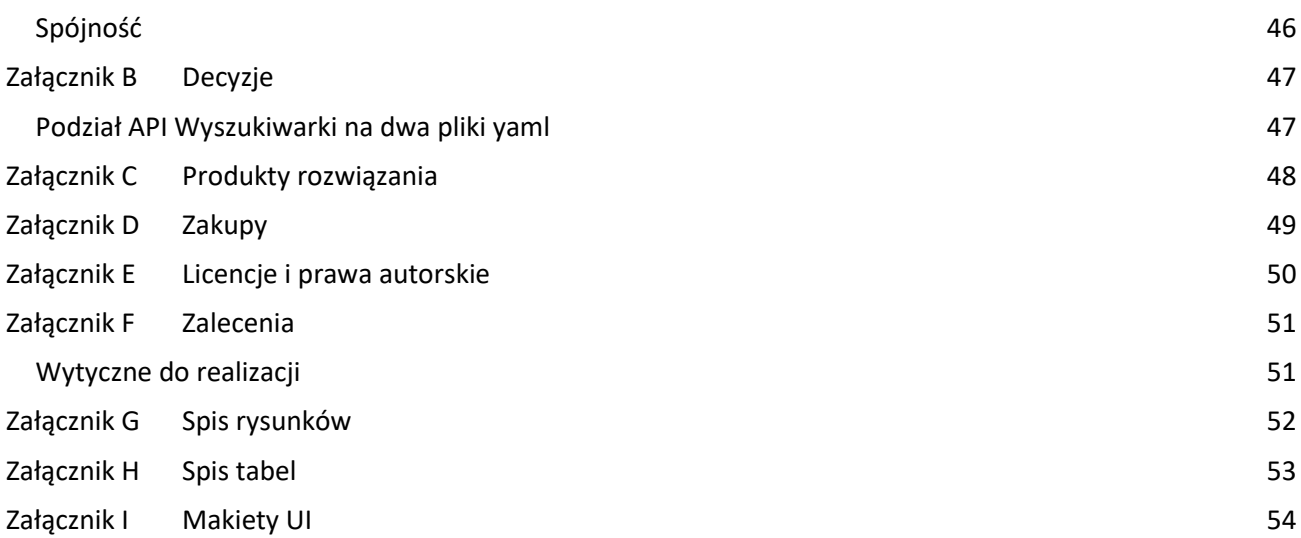

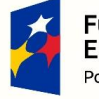

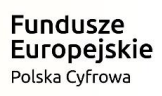

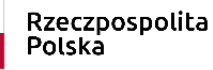

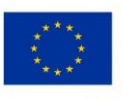

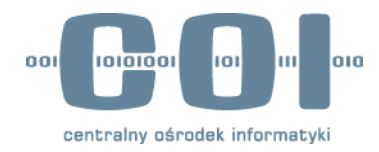

## <span id="page-3-0"></span>**Streszczenie**

W związku z potrzebą udostępnienia w Polsce usługi rejestrowanego doręczenia elektronicznego, wymagane jest zdefiniowanie rozwiązania dla zagadnień z nim związanych. Jednym z nich jest udostępnienie narzędzia świadczącego usługi wyszukiwania adresów doręczeń (pocztowych lub elektronicznych). Krajowy System Doręczeń Elektronicznych udostępni wskazane wyżej usługi wszystkim systemom działającym w ramach usługi rejestrowanego doręczenia elektronicznego w Polsce.

W tym celu zostanie opracowany interfejs dedykowany dla wyszukiwania oraz weryfikacji i lokalizacji adresów zrealizowany w postaci dwóch API o nazwach Search Engine API (w skrócie SE API) i Discovery API. Inne moduły i systemy korzystające albo działające w ramach usługi rejestrowanego doręczenia elektronicznego będą mogły korzystać z funkcji udostępnianych przez te API. W ramach tego dokumentu została opisana funkcjonalność SE API oraz Discovery API.

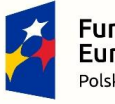

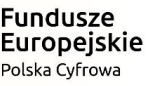

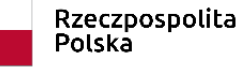

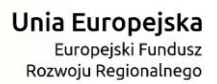

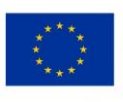

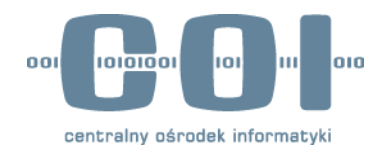

## <span id="page-4-0"></span>**Historia zmian**

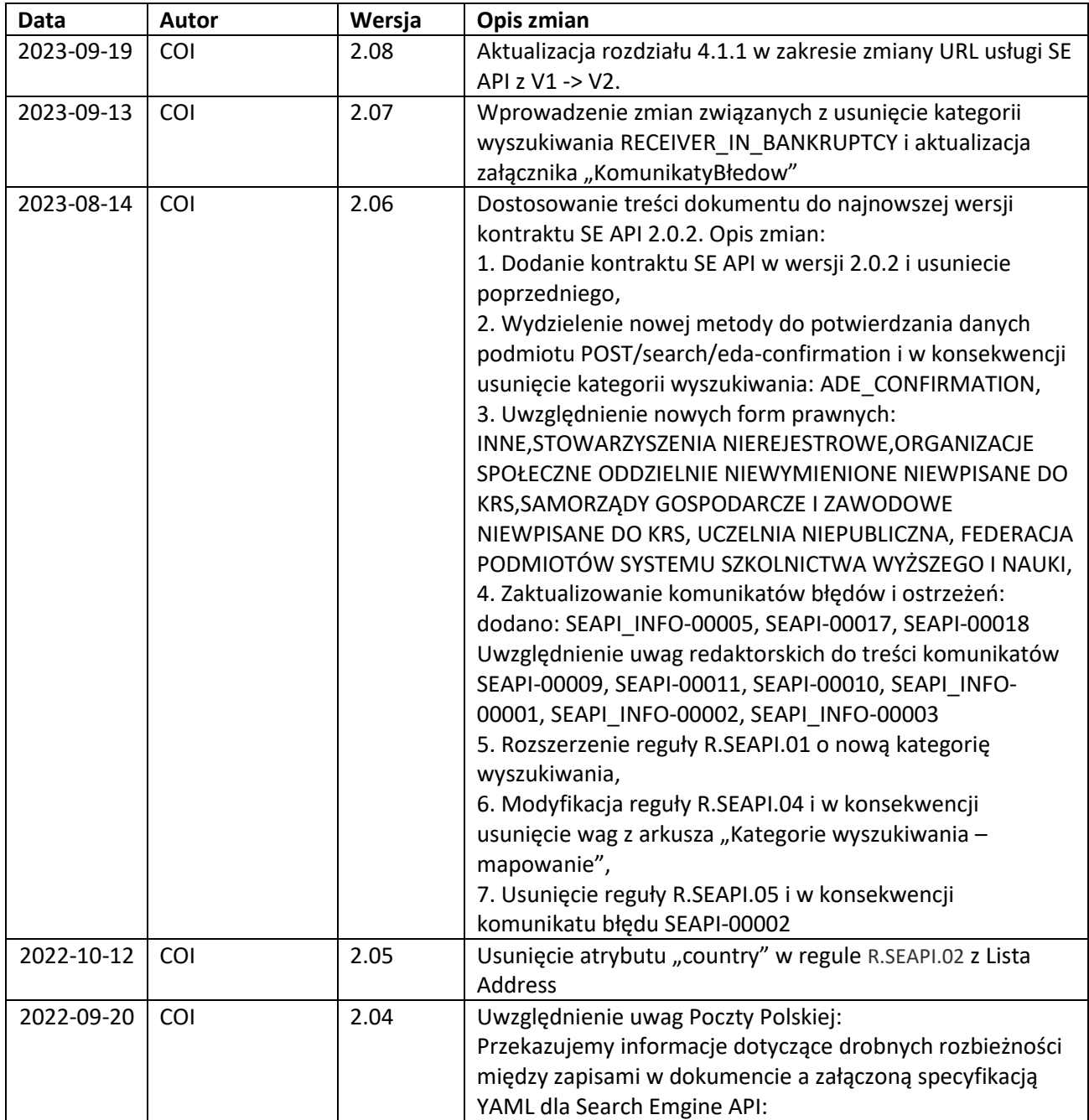

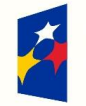

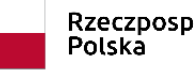

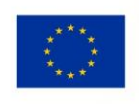

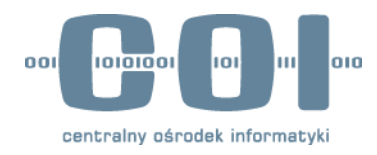

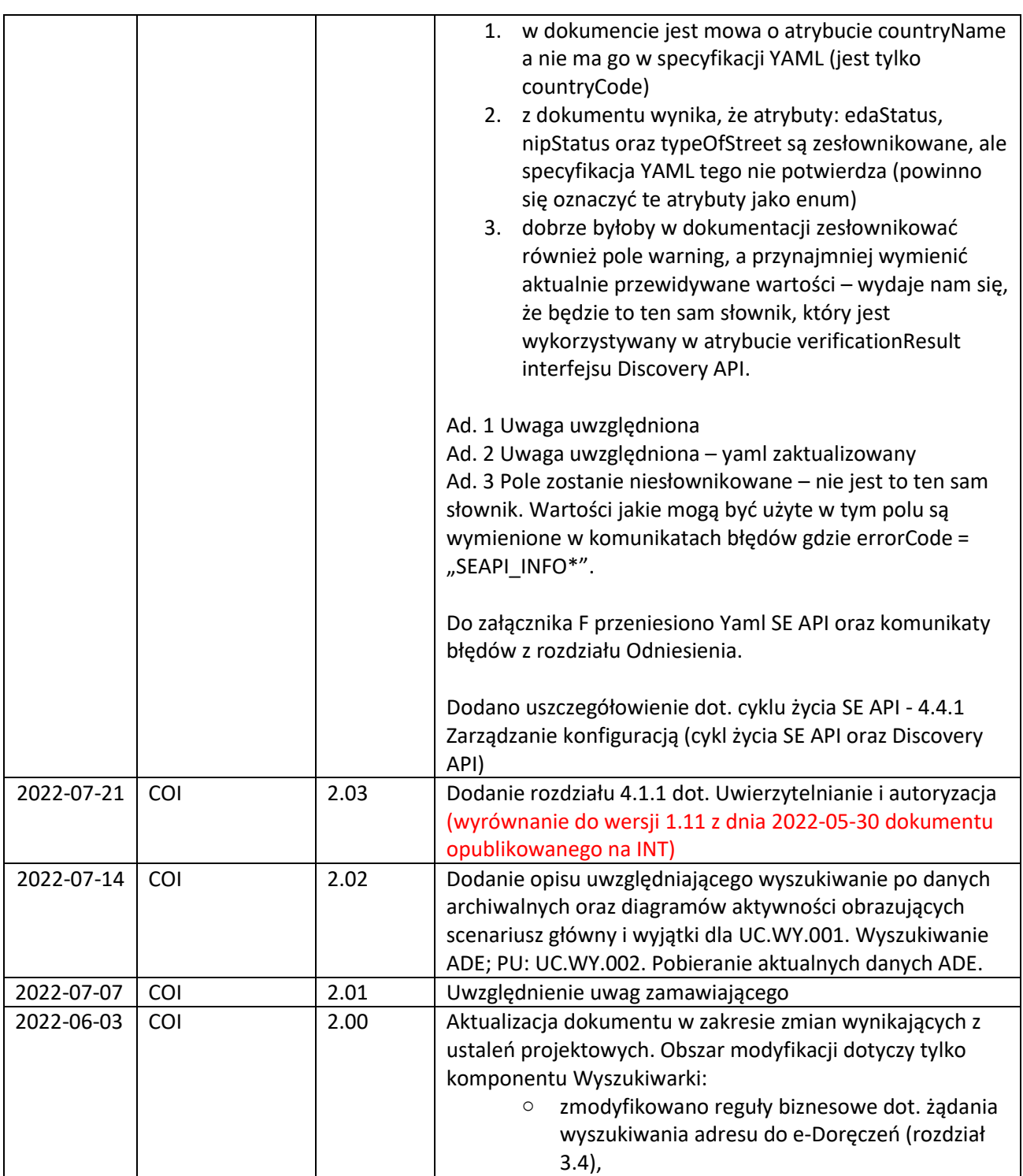

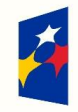

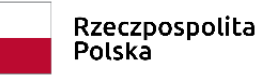

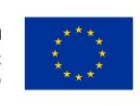

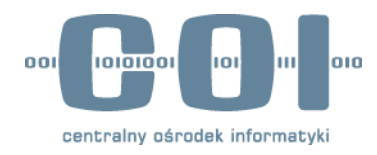

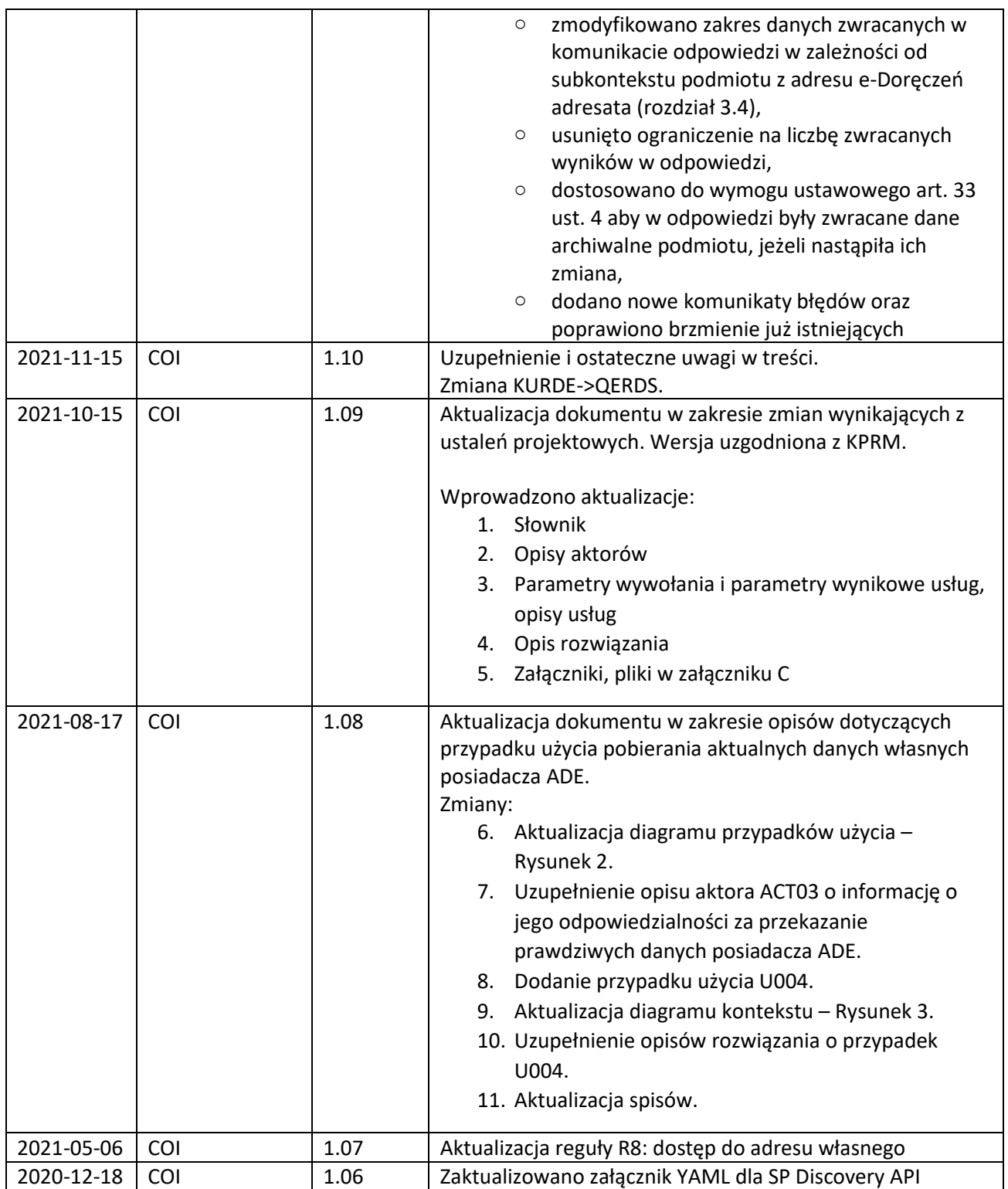

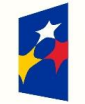

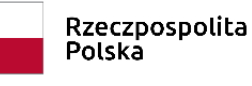

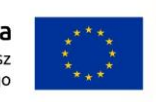

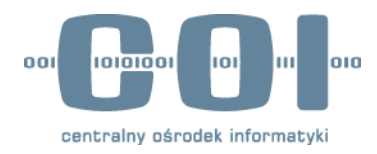

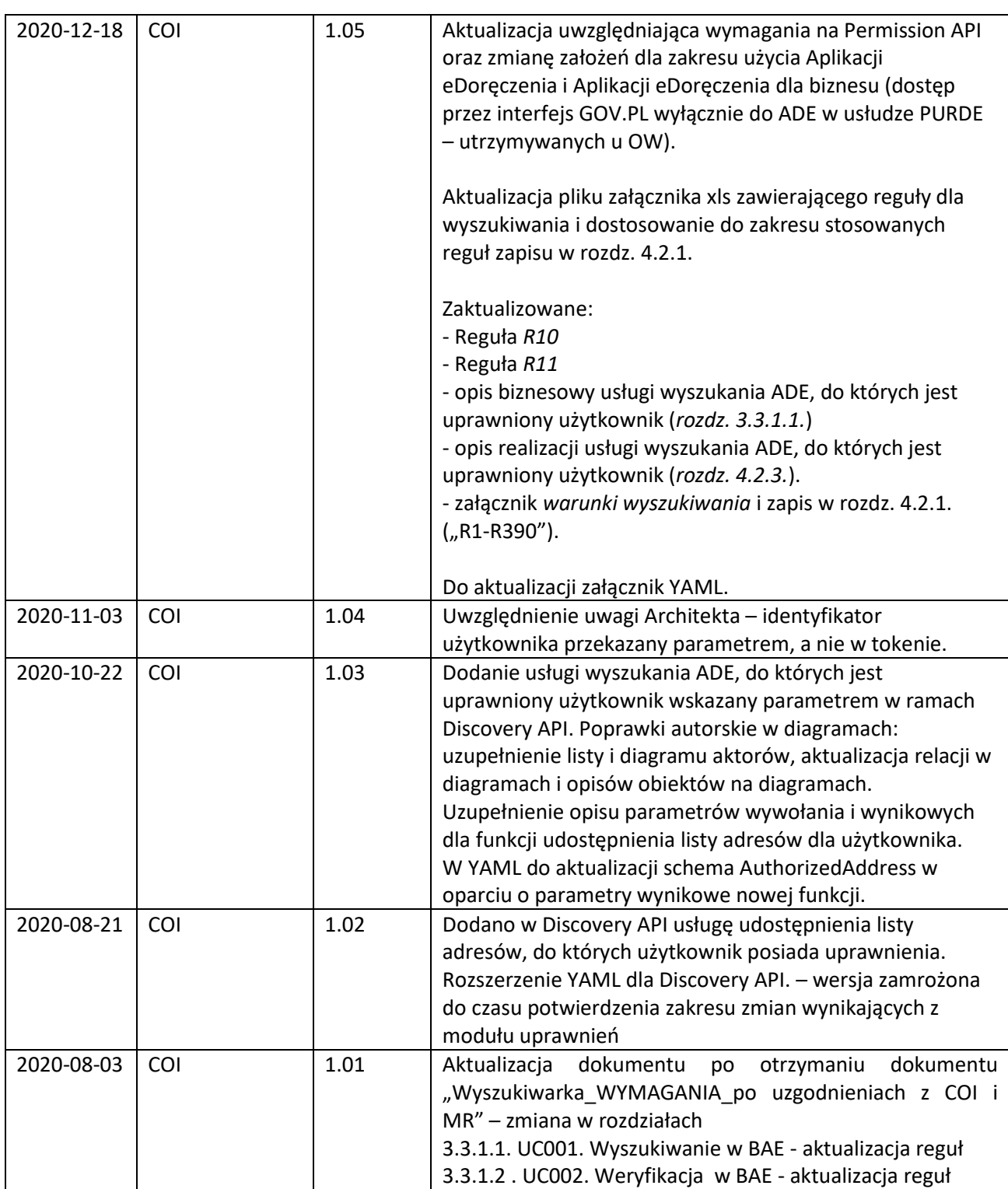

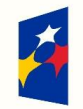

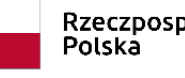

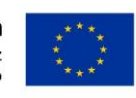

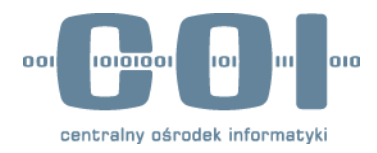

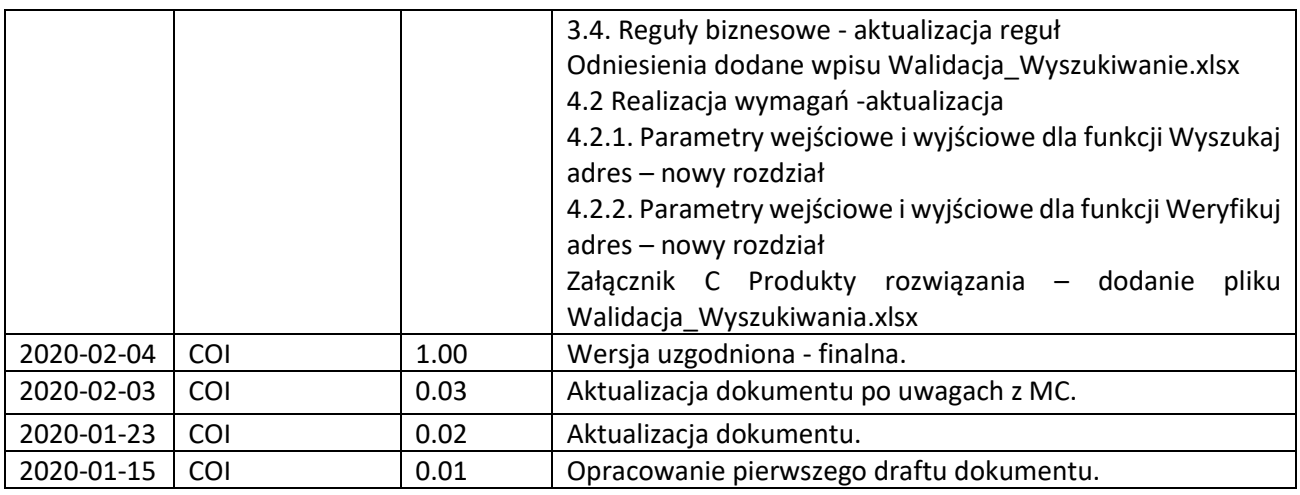

<span id="page-8-0"></span>*Tabela 1 Historia zmian*

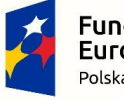

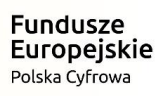

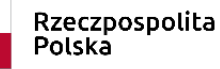

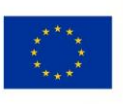

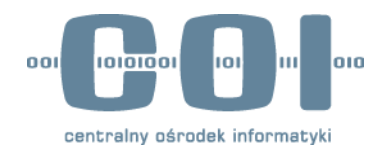

## <span id="page-9-0"></span>**Odniesienia**

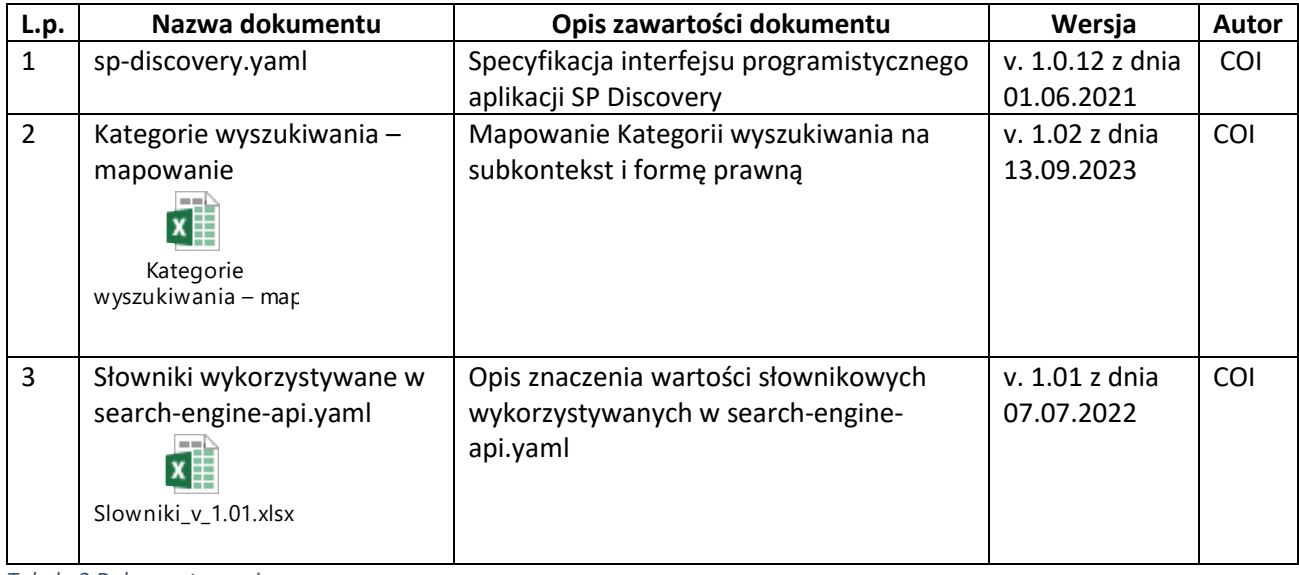

<span id="page-9-1"></span>*Tabela 2 Dokumenty powiązane*

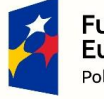

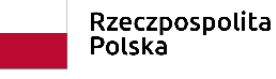

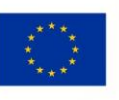

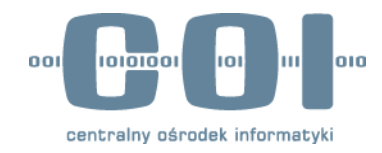

## <span id="page-10-1"></span><span id="page-10-0"></span>**1 Wprowadzenie 1.1 Cel**

Dokument opisuje rozwiązanie służące do:

- wyszukiwania ADE adresata,
- pobrania aktualnych danych własnych posiadacza ADE,
- weryfikacji czy ADE istnieje i jest aktywny niezależnie czy jest to ADE ujawniony czy nieujawniony,
- wyszukania ADE dostępnych dla Użytkownika

### <span id="page-10-2"></span>**1.2 Struktura dokumentu**

Struktura dokumentu odzwierciedla proces myślowy *wyjaśniania* Projektu technicznego jako pewnego konkretnego rozwiązania, które zaspokaja potrzebę biznesową lub rozwiązuje problem. Wyjaśnienie jest procesem sekwencyjnym, składającym się z następujących kroków:

- 1. zdefiniowanie problemu,
- 2. odkrycie szczegółów problemu,
- 3. wykonanie analizy,
- 4. znalezienie rozwiązania,
- 5. określenie warunków realizacji.

Kroki są odzwierciedlone w strukturze dokumentu, który składa się z następujących rozdziałów:

- **Wprowadzenie**, mające na celu ogólnie opisać zawartość dokumentu oraz kontekst planowanego rozwiązania.
- **Analiza wymagań**, która opisuje zagadnienie przekazane przez Zamawiającego do obsłużenia w odniesieniu do przedstawionych wymagań.
- **Rozwiązanie,** które przedstawia koncepcję rozwiązania zagadnienia opisanego w *Analizie wymagań*, które pozwoli osiągnąć oczekiwany rezultat.
- **Realizacja,** ostatni rozdział określający kierunki następnych kroków i działań.

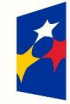

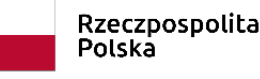

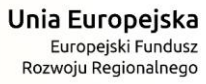

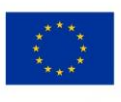

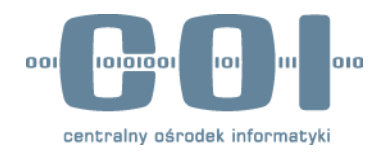

## <span id="page-11-0"></span>**1.3 Słownik**

Dokument odnosi się do pojęć zdefiniowanych w słowniku podstawowym dla systemu e-Doręczenia.

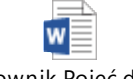

Słownik Pojęć.docx

Poniżej słownik pojęć technicznych będący uzupełnieniem słownika podstawowego.

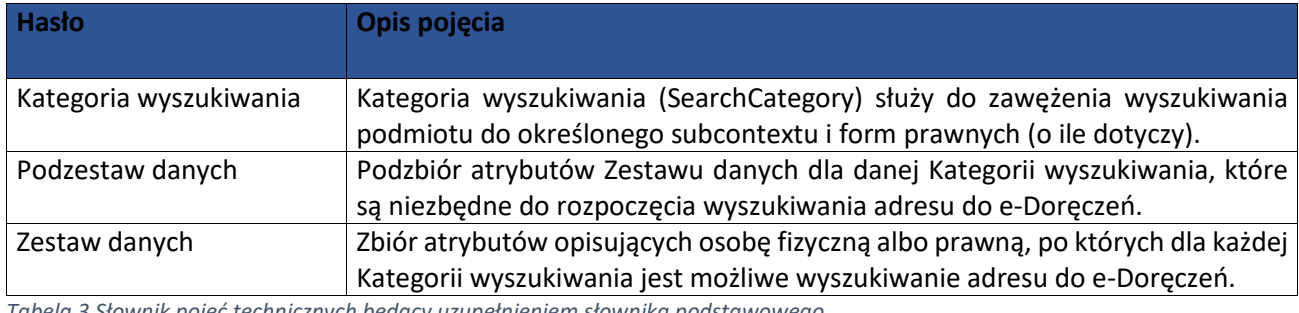

<span id="page-11-1"></span>*Tabela 3 Słownik pojęć technicznych będący uzupełnieniem słownika podstawowego*

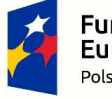

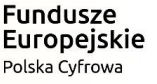

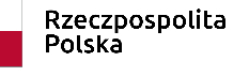

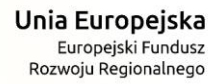

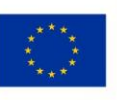

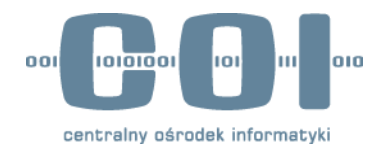

# <span id="page-12-0"></span>**2 Definicja**

SE API i Discovery API są komponentami Krajowego Systemu Doręczeń Elektronicznych, realizującym potrzeby biznesowe: wyszukiwania ADE, pobrania aktualnych danych własnych posiadacza ADE, weryfikacji czy ADE istnieje i jest aktywny niezależnie czy jest to ADE ujawniony czy nieujawniony, wyszukania ADE dostępnych dla Użytkownika.

Discovery API jest produktem wymaganym dla udostępnienia w Krajowym Systemie Doręczeń Elektronicznych funkcjonalności identyfikacji systemu dostawcy, w którym jest utrzymywany wskazany parametrem ADE oraz skompletowania listy ADE, do których posiada dostęp uwierzytelniony użytkownik wskazany parametrem. W celu skomponowania listy ADE dla użytkownika, komponent realizujący Discovery API pozyskuje informacje o aktualnych powiązaniach użytkownika z ADE za pośrednictwem Permission API udostępnianych przez Moduły Autoryzacji Dostawców Usług RDE, których usługi będą dostępne za pośrednictwem portali GOV.PL lub BIZNES.GOV.PL

W związku z tym, wraz ze udostępnieniem Usługi rejestrowanego doręczenia elektronicznego zostaną opracowane i udostępnione specyfikacje interfejsów SE API oraz Discovery API, opisane w niniejszym dokumencie.

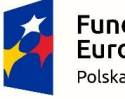

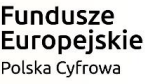

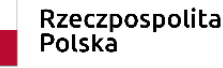

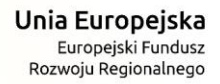

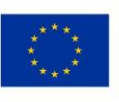

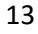

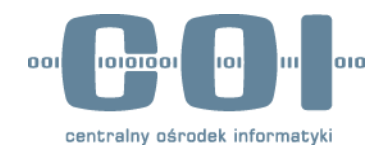

# <span id="page-13-0"></span>**3 Analiza wymagań**

## <span id="page-13-1"></span>*3.1* **Założenia techniczne**

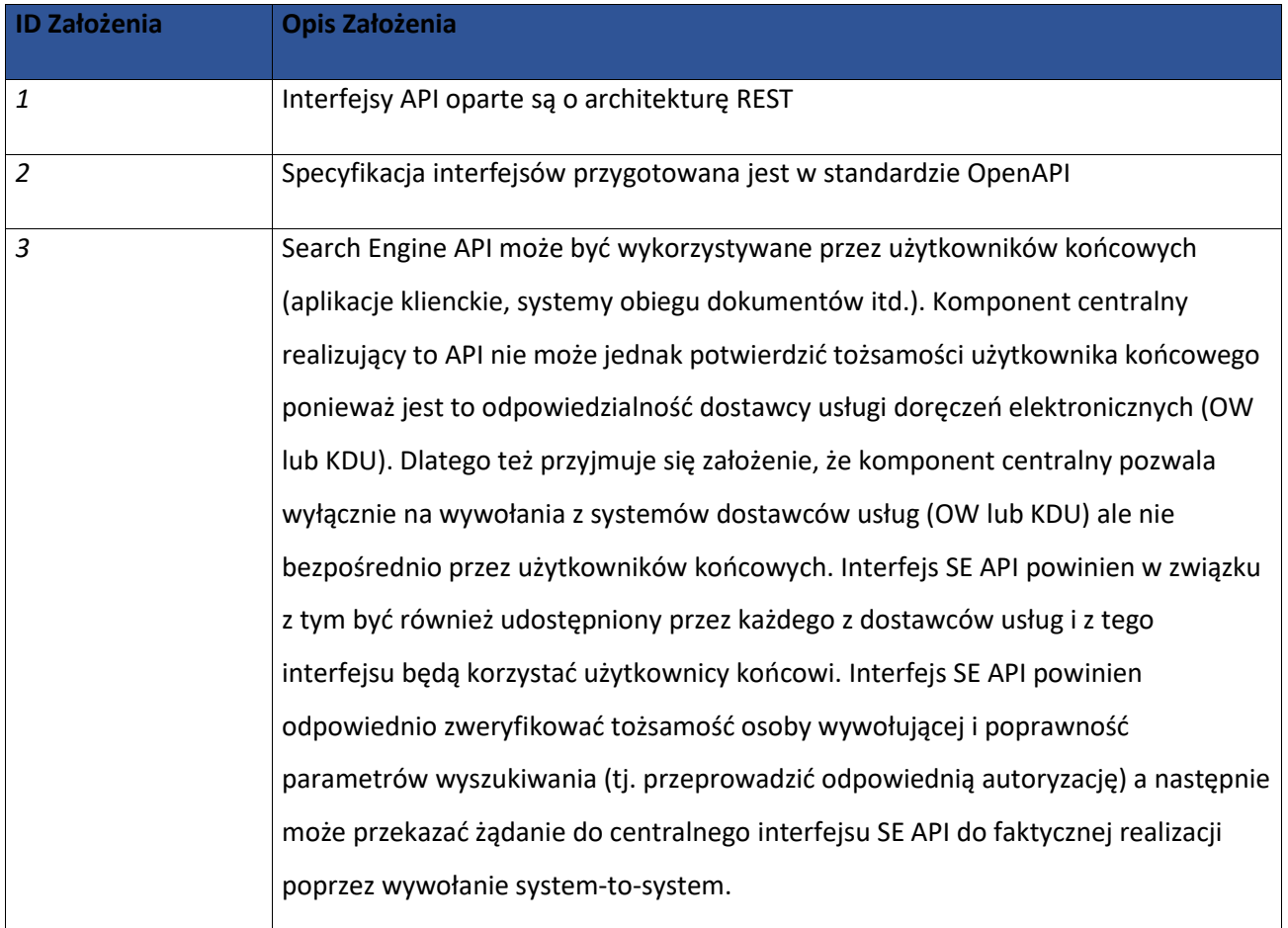

<span id="page-13-2"></span>*Tabela 4 Założenia techniczne*

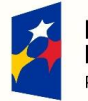

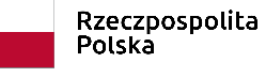

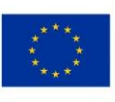

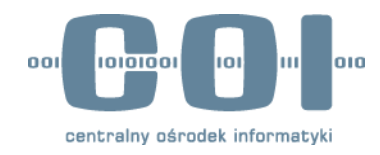

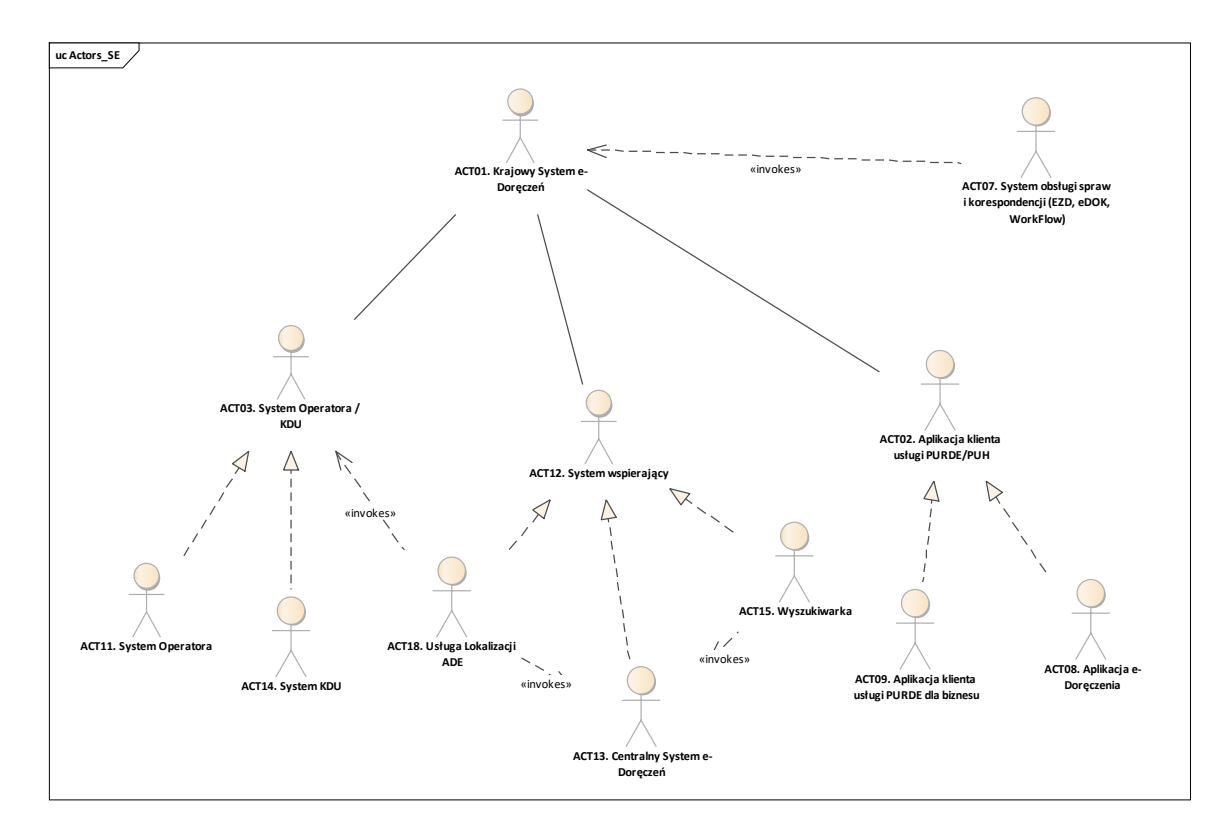

## <span id="page-14-0"></span>**3.2 Aktorzy i przypadki użycia**

<span id="page-14-1"></span>*Rysunek 1 Diagram aktorów – SE API*

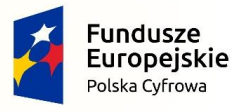

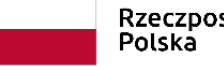

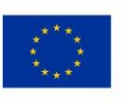

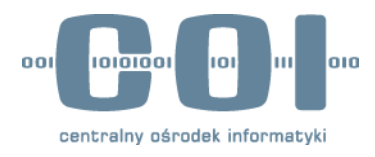

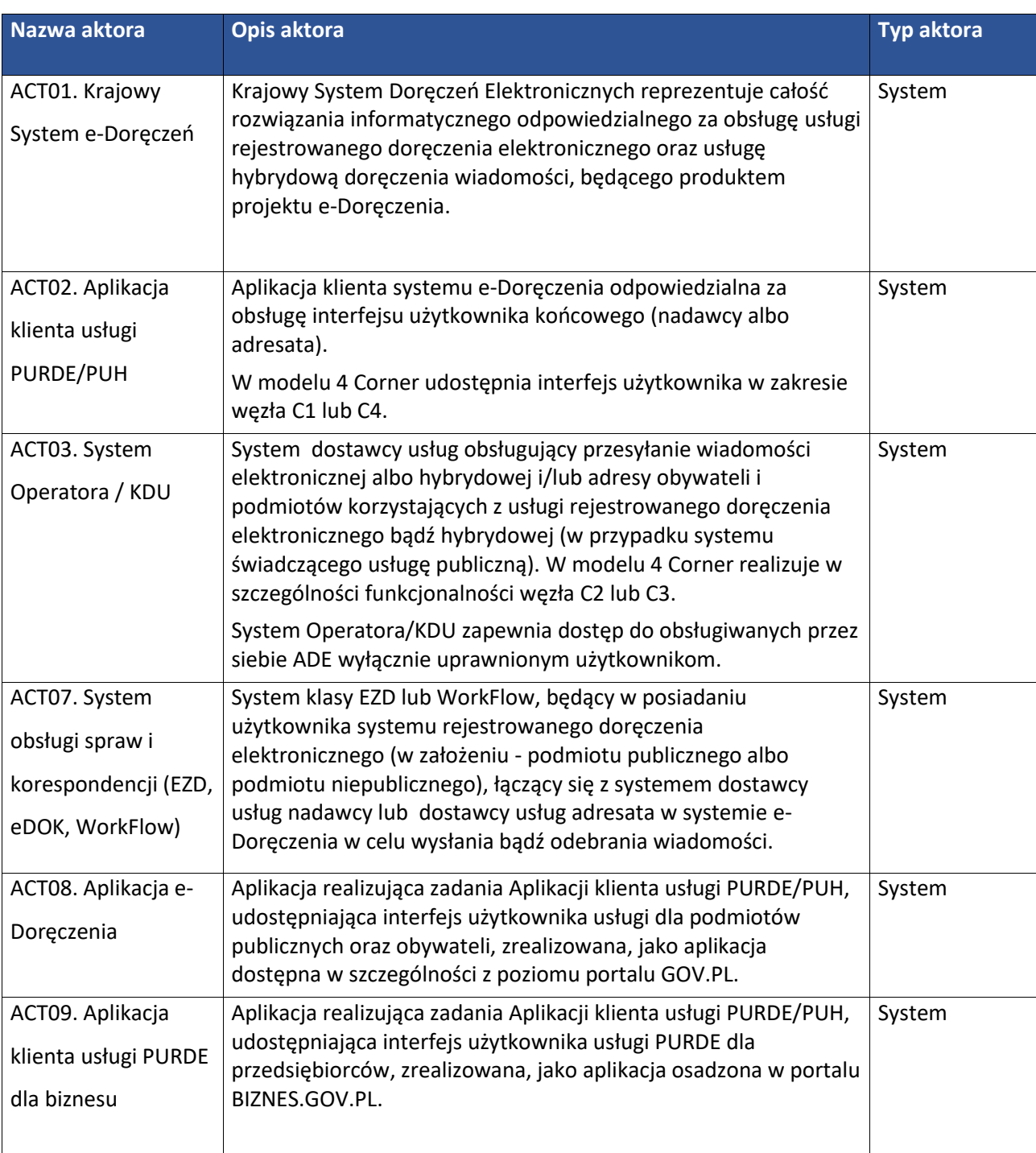

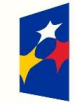

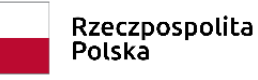

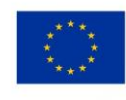

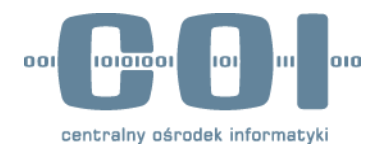

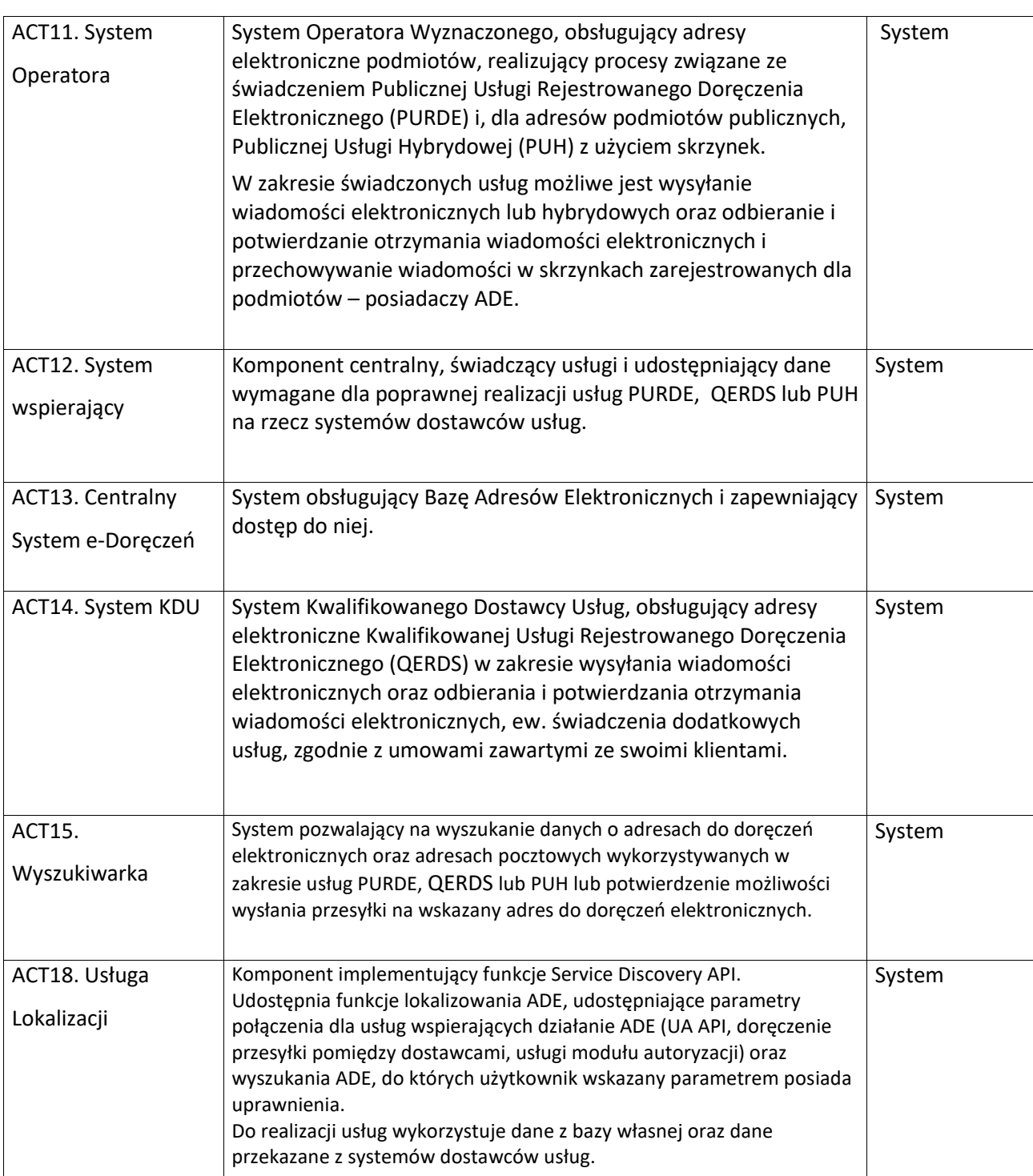

<span id="page-16-0"></span>*Tabela 5 Aktorzy*

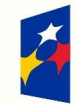

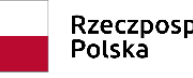

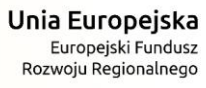

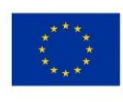

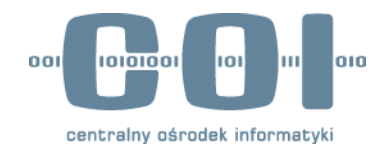

## <span id="page-17-0"></span>**3.3 Usługi biznesowe**

#### <span id="page-17-1"></span>**3.3.1 Wyszukiwanie danych i ich weryfikacja.**

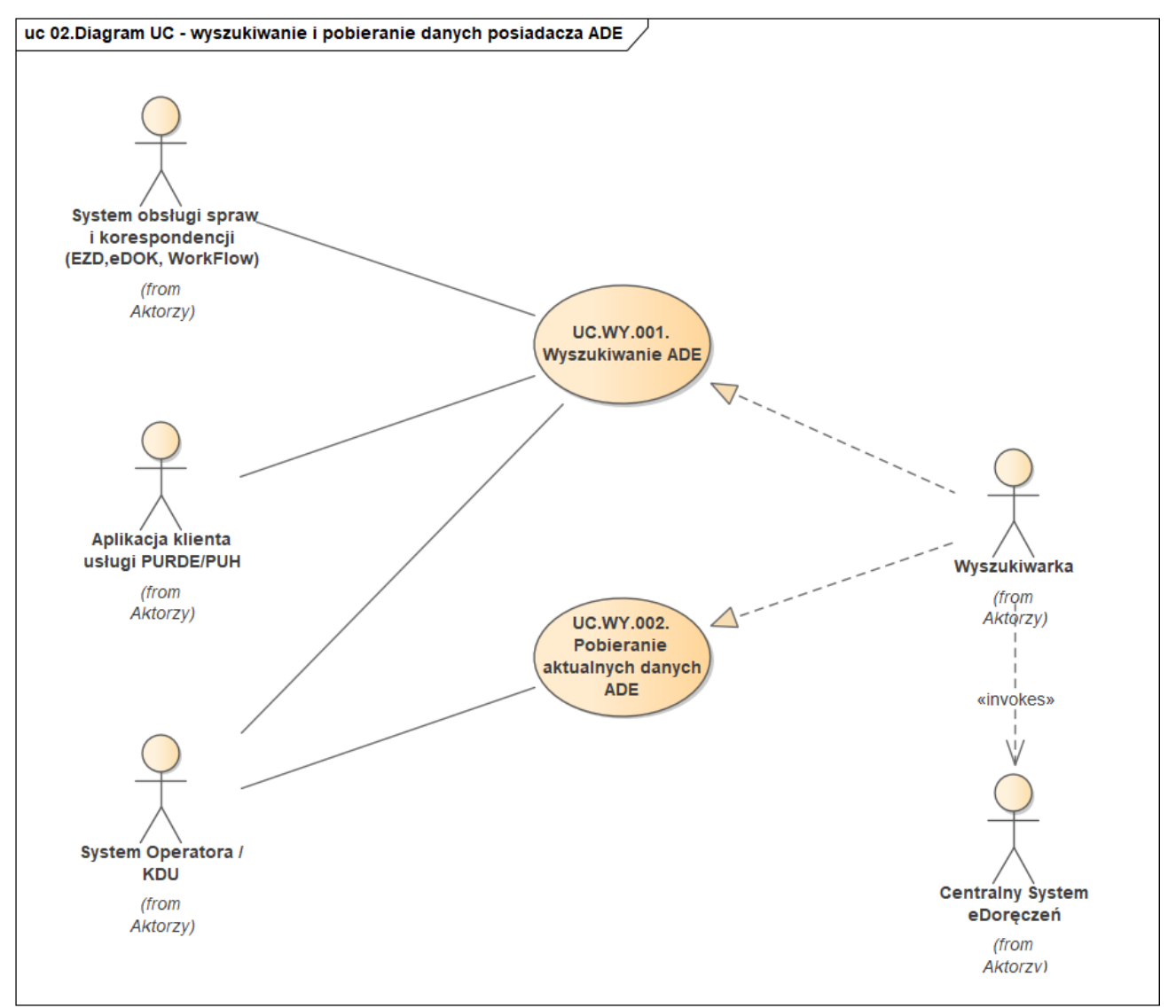

<span id="page-17-2"></span>*Rysunek 2 Diagram UC - wyszukiwanie i pobieranie danych posiadacza ADE*

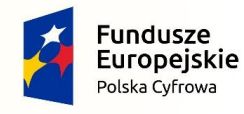

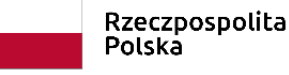

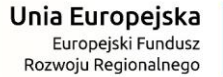

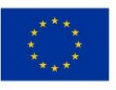

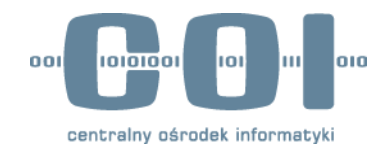

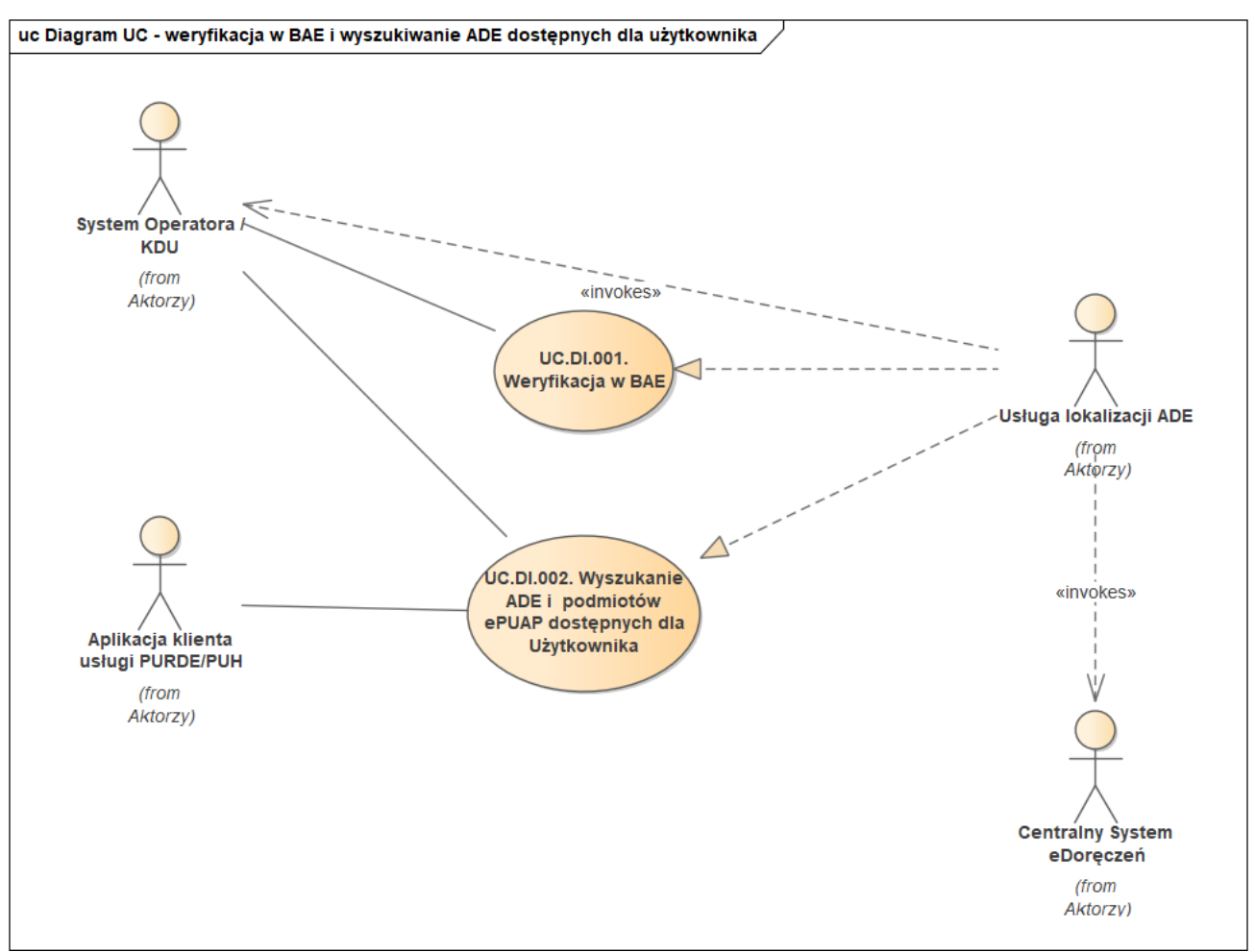

*Rysunek 3 Diagram UC – weryfikacja w BAE i wyszukiwanie ADE dostępnych dla Użytkownika*

<span id="page-18-0"></span>W ramach Krajowego System Doręczeń Elektronicznych zostanie udostępniony komponent:

- Wyszukiwarka, mający za zadanie wsparcie pozostałych komponentów zintegrowanych z Systemem w zakresie wyszukiwania ADE i/lub w szczególnych przypadkach adresów pocztowych
- Usługi Lokalizacji ADE, dla wsparcia lokalizacji ADE obsługiwanych przez systemy dostawców usług (operatorów ADE).

Ze względu na odmienny charakter usług wyszukiwania i weryfikacji, przypadki ich użycia zostały rozdzielone do odrębnych plików definicji API zgodnych ze standardem OpenAPI w formacie YAML.

Przypadki użycia opisane w niniejszym dokumencie odzwierciedlają biznesowe zastosowanie każdej z usług komponentów Wyszukiwarki i Usług Lokalizacji ADE.

#### *3.3.1.1 UC.WY.001. Wyszukiwanie ADE*

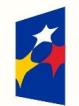

undusze Europejskie Polska Cyfrowa

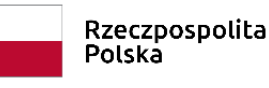

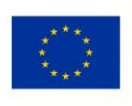

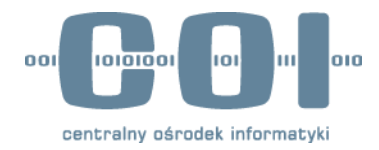

Przypadek użycia jest odpowiedzialny za wyszukanie ADE podmiotu adresata. Wywołującym przypadek użycia mogą być:

- Aplikacja klienta usługi PURDE/PUH,
- System Operatora / KDU w ramach realizacji zlecenia wysyłki masowej w celu wyszukania adresu do doręczeń elektronicznych po danych podmiotu oraz potwierdzenia aktualności ADE Odbiorcy przed przekazaniem wiadomości do wysłania przez system dostawcy usługi RDE obsługujący ADE Nadawcy,
- System obsługi spraw i korespondencji (EZD, eDOK, WorkFlow) w którym pracuje użytkownik systemu e-Doręczenia (podmiot będący posiadaczem adresu lub jego przedstawiciel).

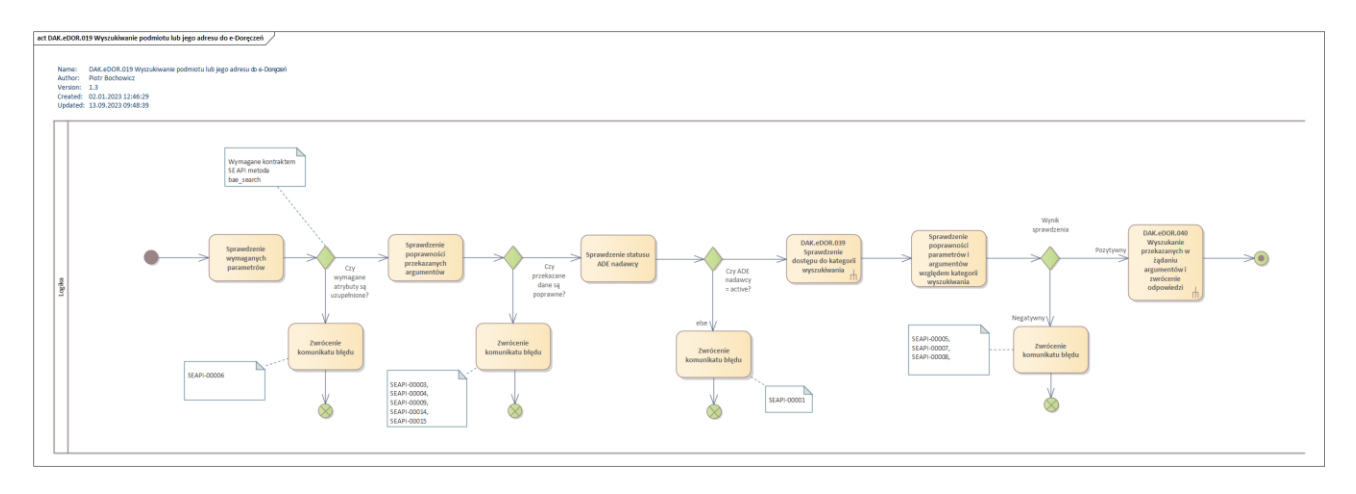

<span id="page-19-0"></span>*Rysunek 4 Diagram aktywności – scenariusz główny i wyjątki dla UC.WY.001. Wyszukiwanie ADE*

Wymagane parametry wejściowe żądania muszą być zgodne z regułami **R.SEAPI.01** opisanymi w rozdziale [3.4](#page-23-0) [Reguły biznesowe](#page-23-0).

Zakres danych zwracanych w komunikacie odpowiedzi jest uzależniony od subkontekstu podmiotu z ADE adresata i musi być zgodny z regułą **R.SEAPI.02.**

Dla podmiotu niepublicznego z ADE nadawcy zwracamy dane adresata zgodnie z regułą **R.SEAPI.03**.

*3.3.1.1 UC.WY.002. Pobieranie aktualnych danych ADE*

Przypadek użycia odpowiedzialny jest za wyszukanie aktualnych danych posiadacza ADE. Wywołującym przypadek użycia jest ACT03. System Operatora / KDU.

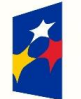

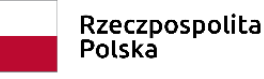

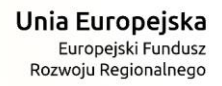

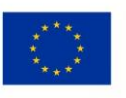

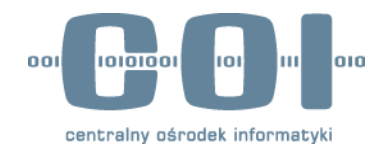

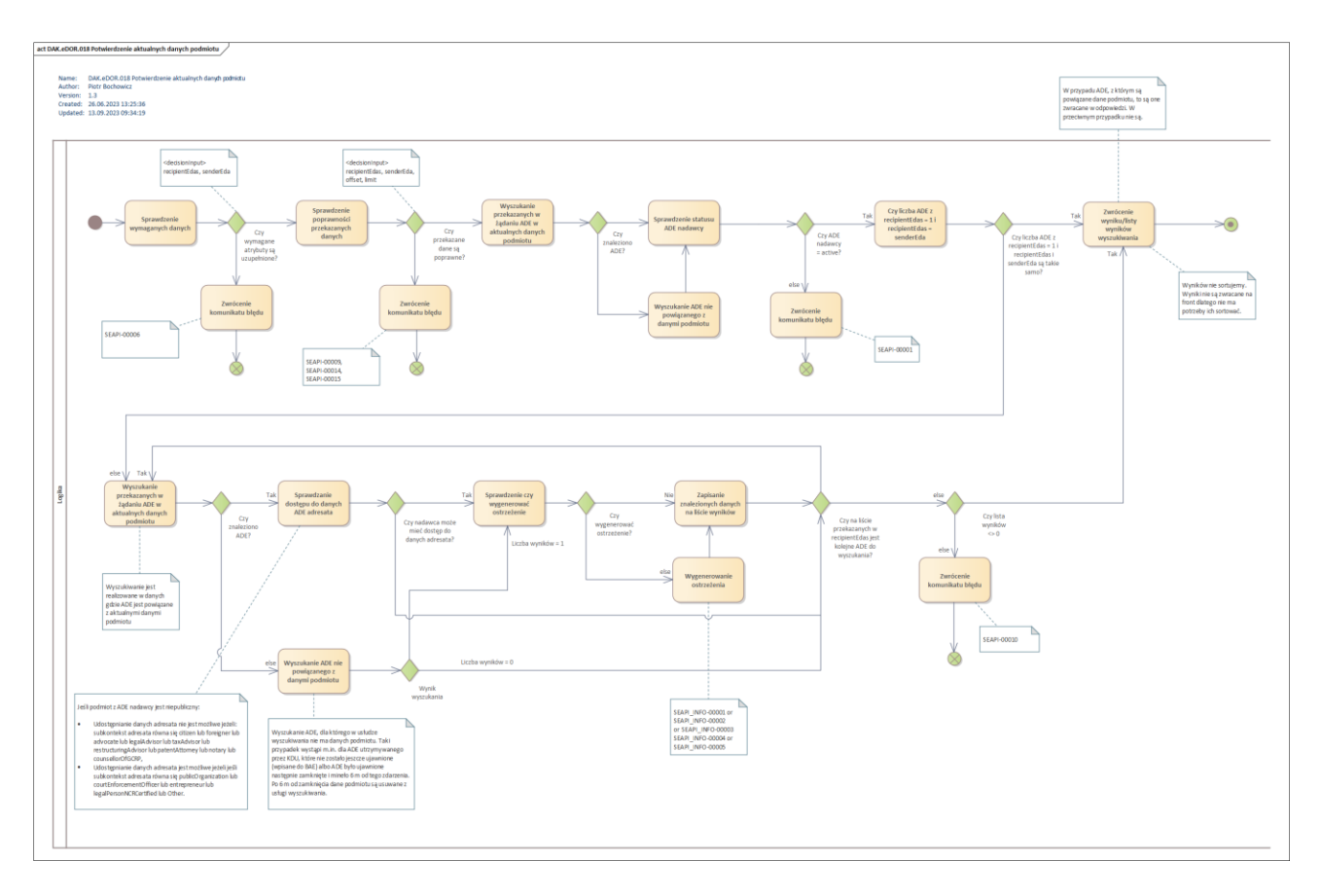

<span id="page-20-0"></span>*Rysunek 5 Diagram aktywności – scenariusz główny i wyjątki dla UC.WY.002. Pobieranie aktualnych danych ADE*

Wymagane parametry wejściowe żądania muszą być zgodne z regułami **R.SEAPI.01** opisanymi w rozdzial[e 3.4](#page-23-0) [Reguły biznesowe](#page-23-0).

Zwracane wyniki są zależne od subkontekstu adresata i muszą być zgodne z regułą **R.SEAPI.02**. Dostęp do danych adresata musi być zgodny z regułą **R.SEAPI.03**.

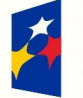

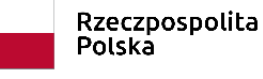

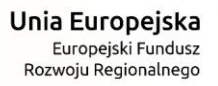

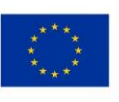

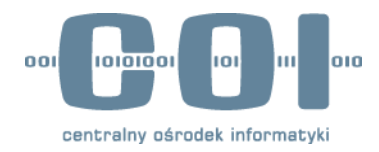

#### *3.3.1.2 UC.DY.001. Weryfikacja w BAE*

Przypadek użycia uruchamiany przez system dostawcy usług, w celu weryfikacji istnienia i aktywności oraz uzyskania parametrów usług powiązanych z adresem wskazanym w parametrze ADE.

System obsługujący Usługę Lokalizacji ADE weryfikuje istnienie przekazanego adresu do doręczeń elektronicznych w bazie adresów KSDE.

Weryfikacja polega na sprawdzeniu czy adres istnieje i jest aktywny niezależnie czy jest to adres ujawniony czy nieujawniony w oparciu o bazę Usługi Lokalizacji ADE.

Usługa korzysta z mechanizmu komunikacji, którego celem jest odpowiedź na pytanie *Czy nadawca określonego typu (Publiczny/niepubliczny) może komunikować się z adresatem określonego typu oraz czy pozwalają na to usługi (PURDE/*QERDS*), z których nadawca i adresat korzystają. Reguła R9 opisuje mechanizm ograniczający tą komunikację.* 

W wyniku pozytywnego zakończenia weryfikacji w rezultacie działania usługi przekazywana jest fizyczna lokalizacja usług udostępnianych przez dostawcę usług, wymaganych dla obsługi adresu, tzw. "EndPoint" oraz (status: czynny, stopień przypisania 2 lub 3) i parametry do połączenia z obsługującym go dostawcą usług.

Wynik działania funkcji wskazuje na usługi: UA API (URL - interfejs dostawcy usług udostępniający połączenie do ADE funkcjami obsługi korespondencji i konfiguracji ADE), ERDS RI (URL - interfejs dostawcy usług udostępniający funkcje związane z realizacją usługi RDE pomiędzy systemami ERDS), usługi Modułu autoryzacji dostawcy usług (URL - udostępniający funkcje dla pozyskania informacji o uprawnieniach użytkownika do ADE i definiowania uprawnień do ADE dla użytkownika).

Dla wyniku negatywnego zwracamy komunikat "Adresu nie znaleziono".

#### *3.3.1.3 UC.DY.002. Wyszukanie ADE dostępnych dla Użytkownika*

Po uwierzytelnieniu użytkownika, komponent obsługujący uruchomienie właściwej aplikacji do obsługi korespondencji, pozwala użytkownikowi na wybranie adresu, którego zamierza użyć, spośród wszystkich ADE zarejestrowanych w Krajowym Systemie Doręczeń Elektronicznych , do których posiada uprawnienia.

#### **W tym celu przez zintegrowaną z systemem e-Doręczenia Aplikację kliencką obsługującą usługę PURDE,**  QERDS **lub PUH uruchamiany jest przypadek użycia Wyszukanie ADE dla Użytkownika:**

Komponent obsługujący uruchomienie właściwej aplikacji do obsługi korespondencji uruchamia metodę wyszukania ADE użytkownika, udostępnianą przez Discovery API, z parametrem identyfikującym użytkownika, zgodnie z regułą *R10*.

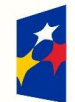

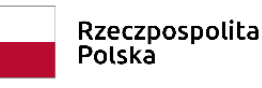

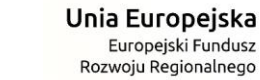

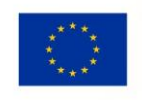

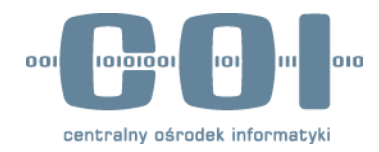

Komponent obsługujący Usługę Lokalizacji ADE (ACT16. Usługa Lokalizacji ADE), realizujący metodę wyszukania wszystkich ADE, do których jest uprawniony użytkownik, nawiązuje połączenie z systemami (ACT03. System Operatora/KDU) aktywnych dostawców usług zarejestrowanych w BAE (aktualnie wyłącznie PURDE) i uruchamia ich usługę Permission API w celu wyszukania adresów, do których jest uprawniony użytkownik.

Usługa realizowana przez Usługę lokalizacji ADE oczekuje przez czas odpowiedzi określony parametrem konfiguracyjnym na przekazanie przez system dostawcy usług listy ADE, do których jest uprawniony użytkownik ze statusem oraz rolami, w jakich użytkownik jest powiązany z ADE. Na podstawie przekazanych danych usługa kompletuje listę wszystkich adresów ze statusami i nazwami ról (zgodnie z polityką dostawcy usługi) i udostępnia ją kompletną dla Aplikacji klienckiej, zgodnie z regułą *R11*. W przypadku nieotrzymania odpowiedzi od w założonym czasie, informacja o możliwych brakach w liście jest przekazywana parametrem wynikowym. **Koniec przypadku użycia.**

W krokach następujących po zakończeniu działania Wyszukania ADE dla Użytkownika, komponent obsługujący uruchomienie właściwej dla wybranego adresu aplikacji klienckiej pozwala użytkownikowi na wskazanie właściwego adresu i roli w oparciu o otrzymaną listę, a następnie uruchamia komponent klienta właściwego dla wybranego przez użytkownika adresu.

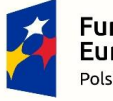

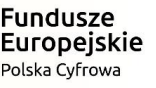

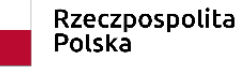

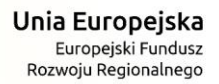

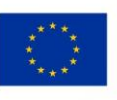

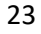

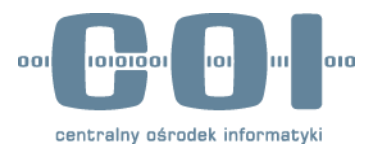

## **3.4 Reguły biznesowe**

<span id="page-23-0"></span>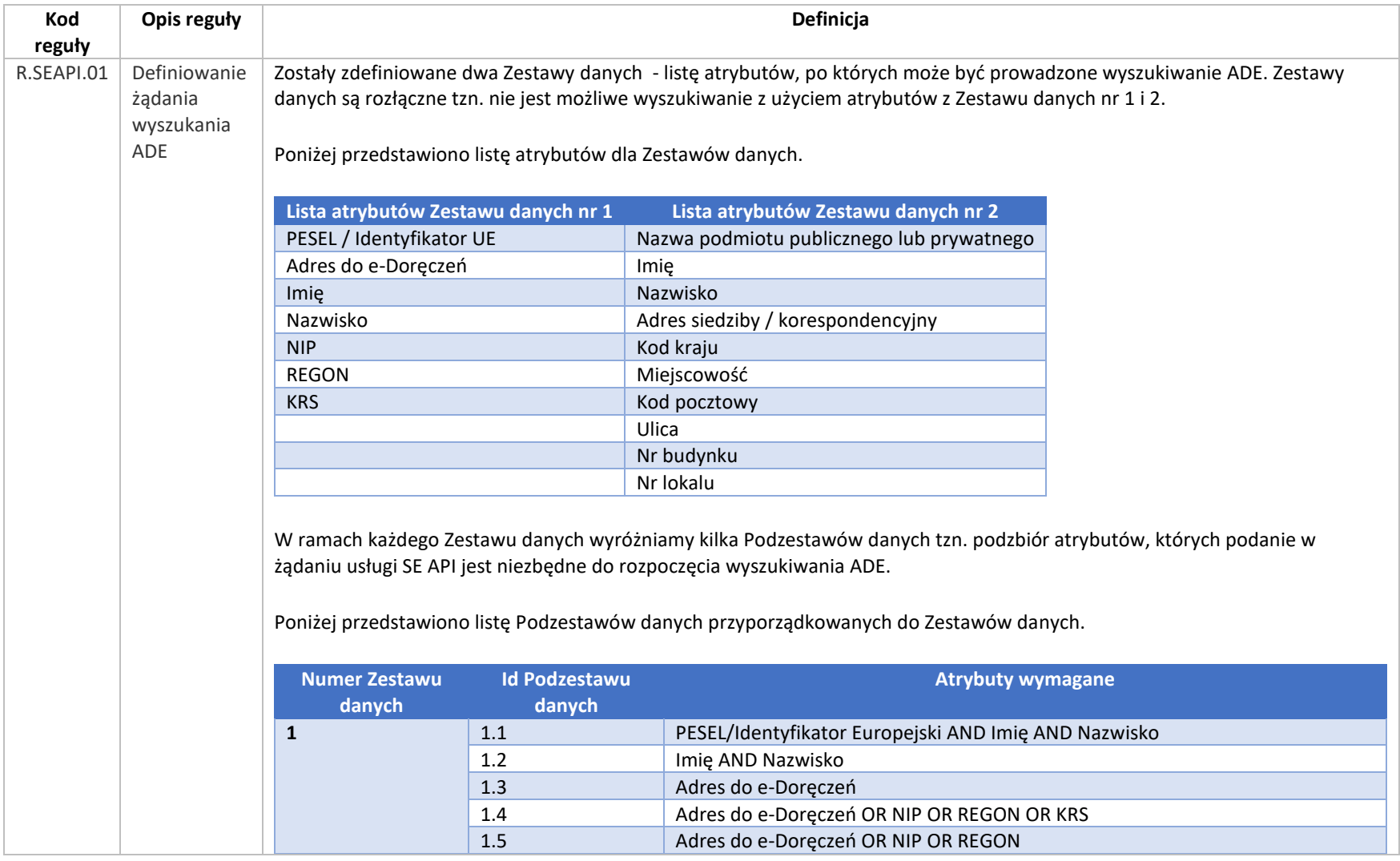

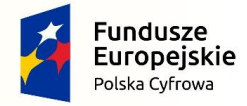

Rzeczpospolita<br>Polska

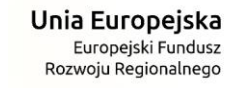

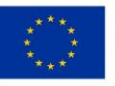

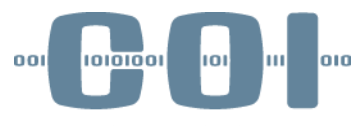

centralny ośrodek informatyki

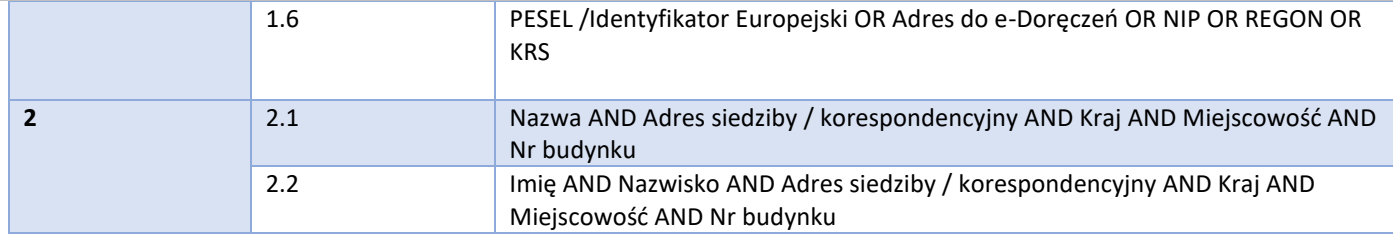

Zdefiniowano Kategorię wyszukiwania zawężającą wyszukiwanie adresu do eDoręczeń podmiotu do określonego subkontekstu i formy prawnej (o ile dotyczy). W dokumencie powiązanym "Kategorie wyszukiwania – mapowanie" jest zdefiniowanie mapowanie Kategorii wyszukiwania na subkontekst i formę prawną.

Dla każdej Kategorii wyszukiwania są przyporządkowane Podzestawy danych, dane niedopuszczalne i dane opcjonalnie.

W żądaniu dla danej Kategorii wyszukiwania:

- 1. musi być przekazany komplet atrybutów z jednego lub wielu przypisanych do niej Podzestawu danych (łączenie atrybutów z Podzestawów danych powiązanych do różnych Zestawów danych jest niedozwolone),
- 2. mogą być przekazane atrybuty opcjonalne uzależnione od tego, z którym Zestawem danych jest powiązany wybrany/e Podzestaw/y danych,
- 3. nie mogą być przekazane dane niedopuszczalne (przez dane niedopuszczalne należy rozumieć argumenty, które dla danej Kategorii wyszukiwania nie mogą być przekazane w żądaniu).

Poniżej przedstawiono przyporządkowanie Podzestawów danych, danych opcjonalnych i niedopuszczalnych do Kategorii wyszukiwania.

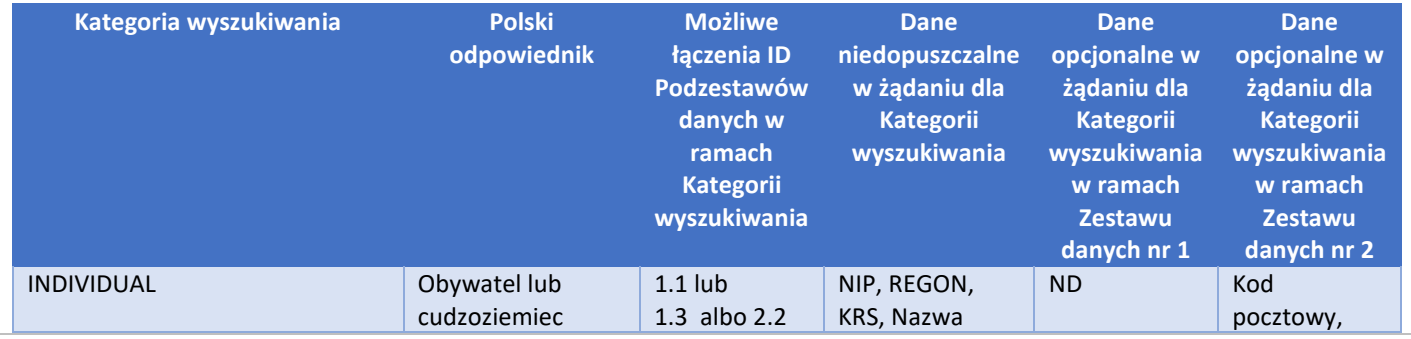

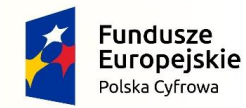

Rzeczpospolita Polska

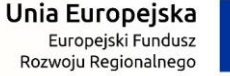

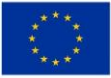

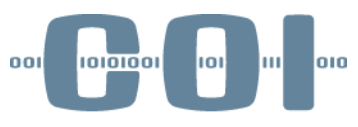

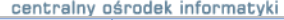

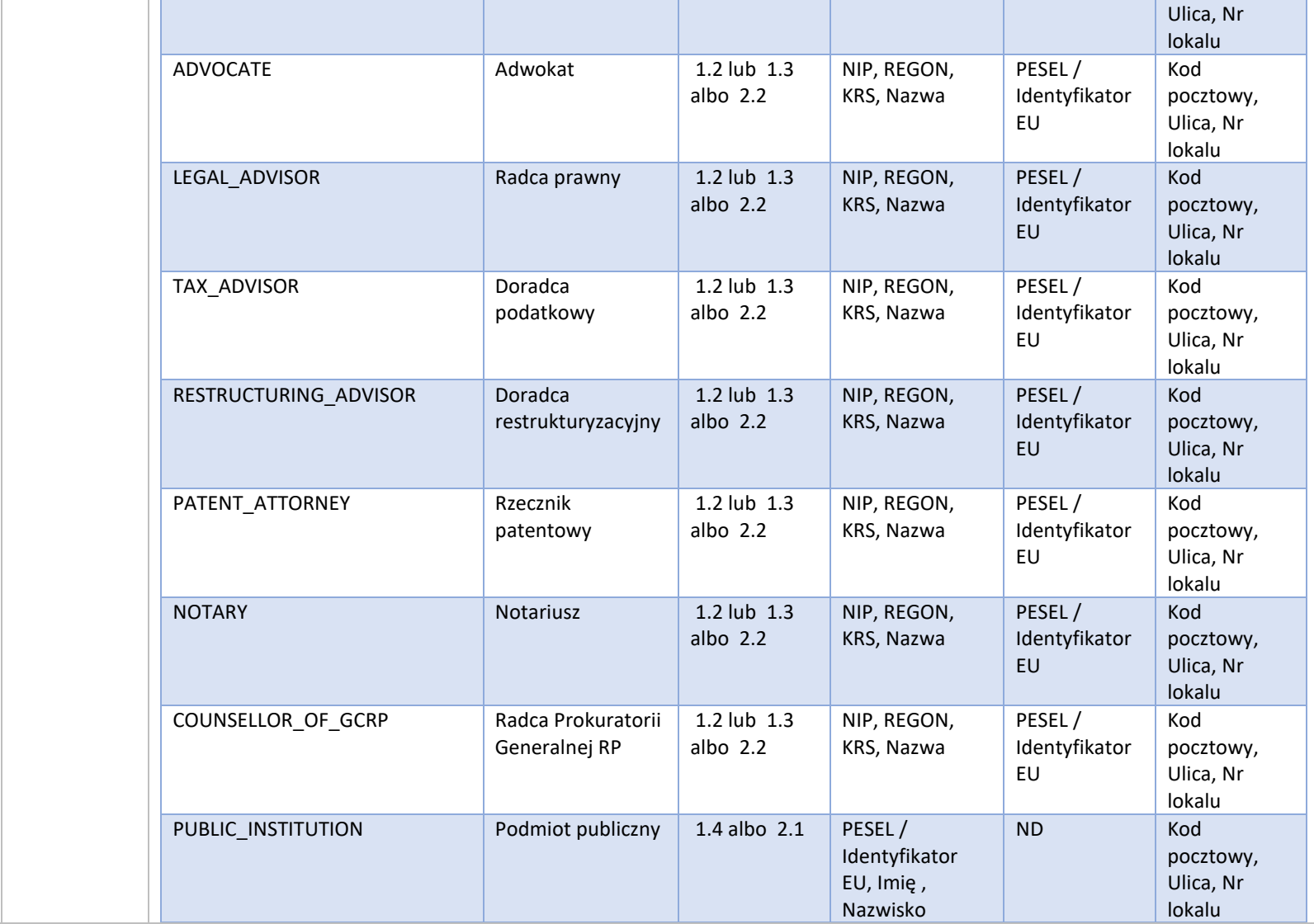

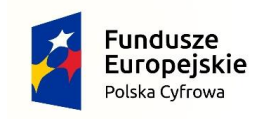

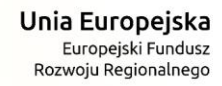

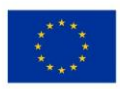

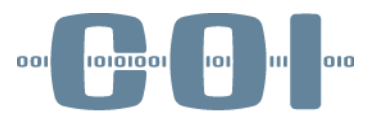

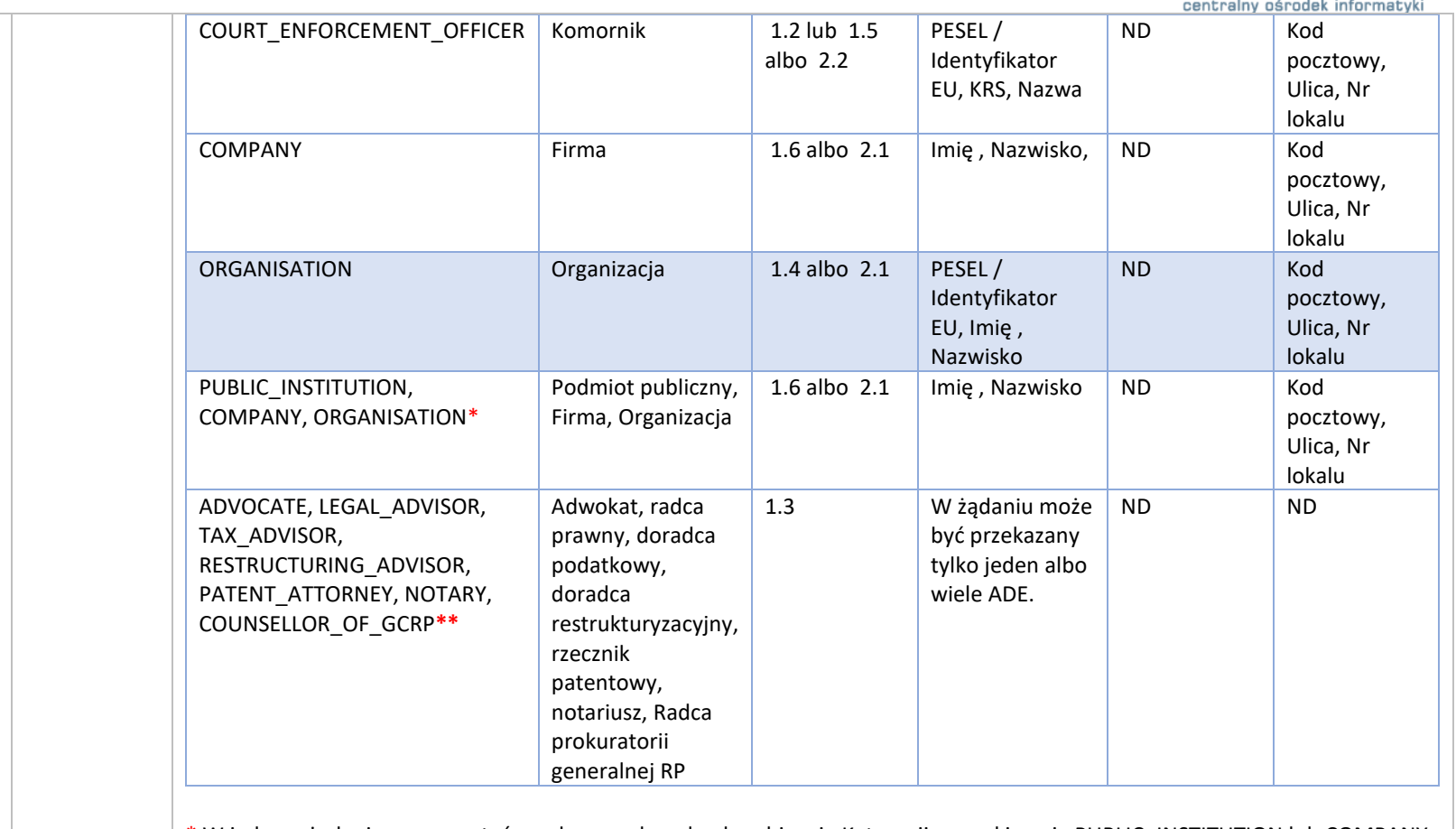

\* W jednym żądaniu mogą zostać przekazane dowolne kombinacje Kategorii wyszukiwania PUBLIC\_INSTITUTION lub COMPANY lub ORGANISATION. Pozostałych kategorii nie można ze sobą łączyć. Przekazanie więcej niż jednej z ww. kategorii spowoduje rozszerzenie zakresu wyszukiwania adresu do eDoręczeń o subkonteksty i formy prawne powiązane z przekazanymi Kategoriami wyszukiwania. Przykład poprawnego łączenie Kategorii wyszukiwania: PUBLIC\_INSTITUTION, COMPANY, ORGANISATION, albo PUBLIC\_INSTITUTION, COMPANY albo COMPANY, ORGANISATION.

\*\* W żądaniu muszą być przekazane wszystkie 7 kategorii wyszukiwania. W przeciwnym przypadku jest zwracany błąd. Kolejność kategorii wyszukiwania w żądaniu nie ma znaczenia.

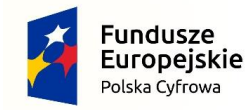

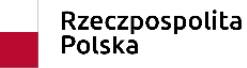

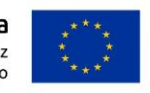

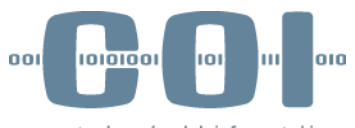

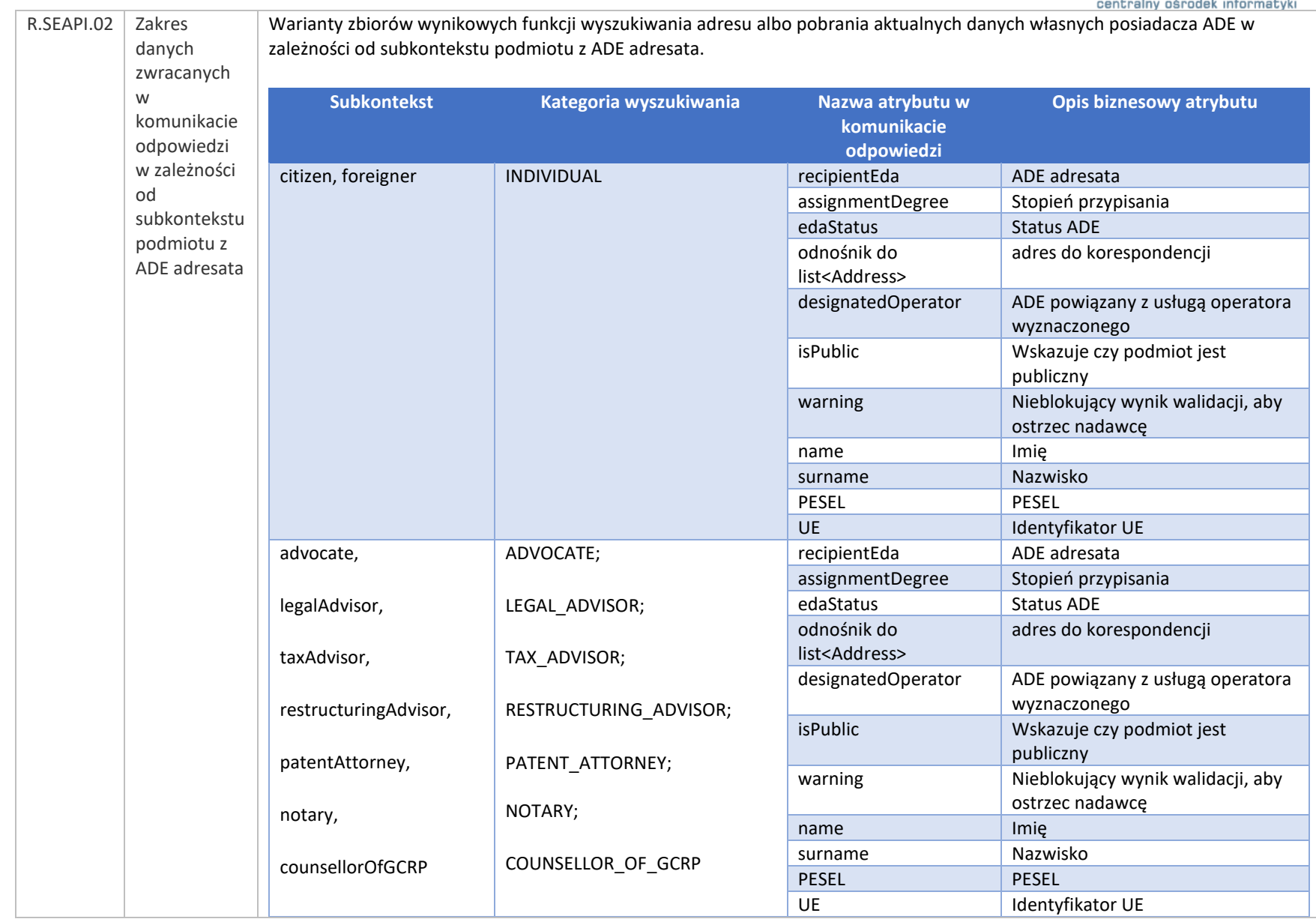

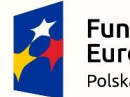

**Fundusze<br>Europejskie**<br><sup>Polska Cyfrowa</sup>

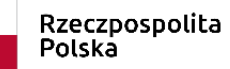

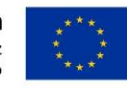

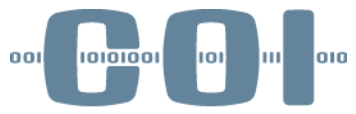

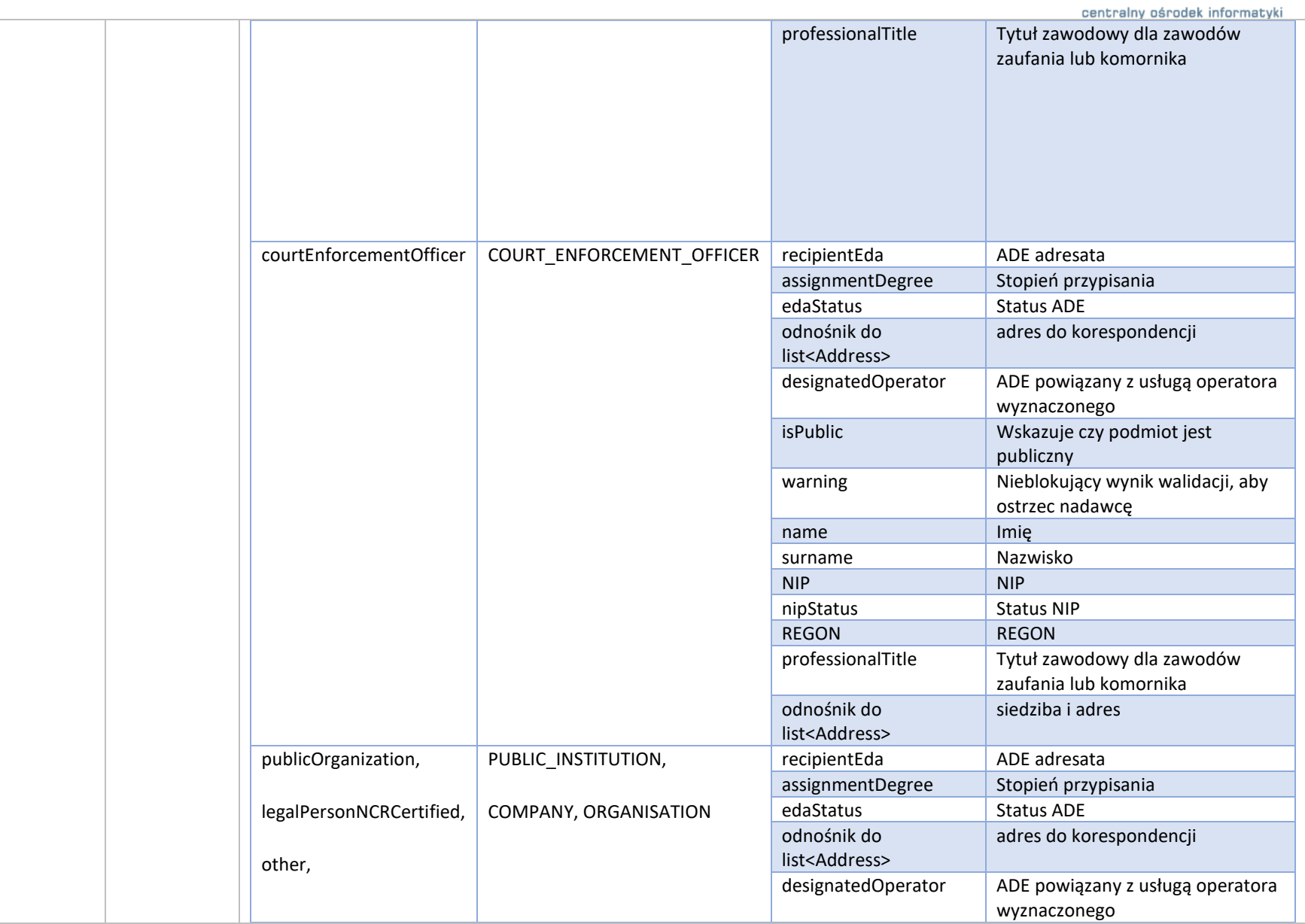

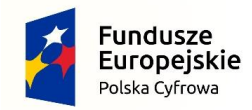

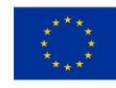

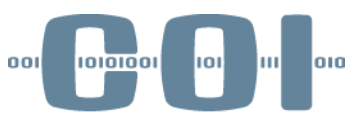

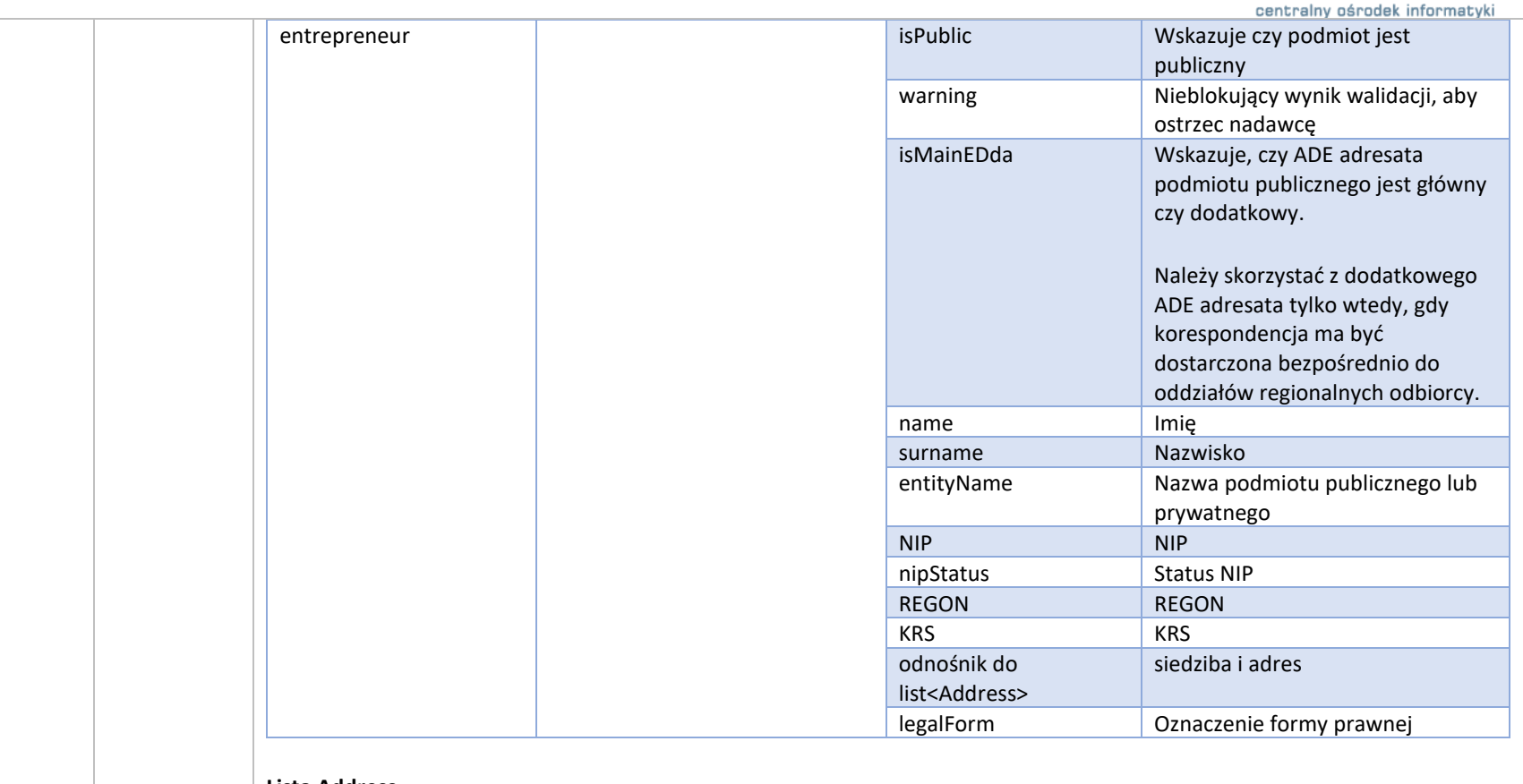

#### **Lista Address**

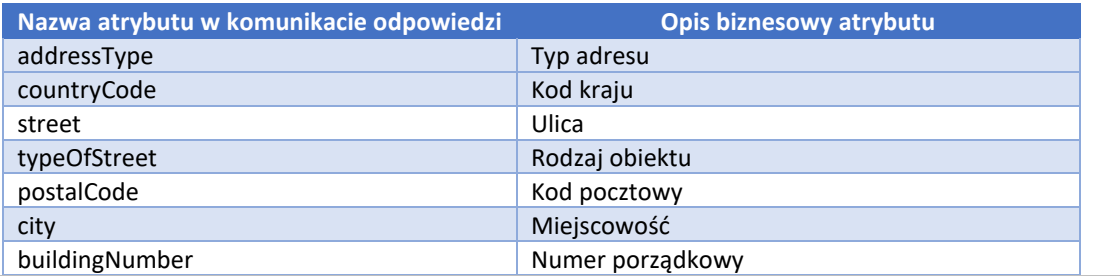

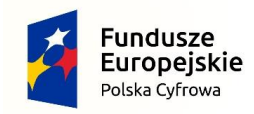

Rzeczpospolita<br>Polska

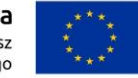

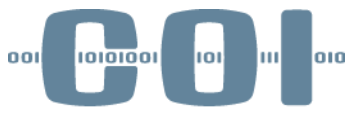

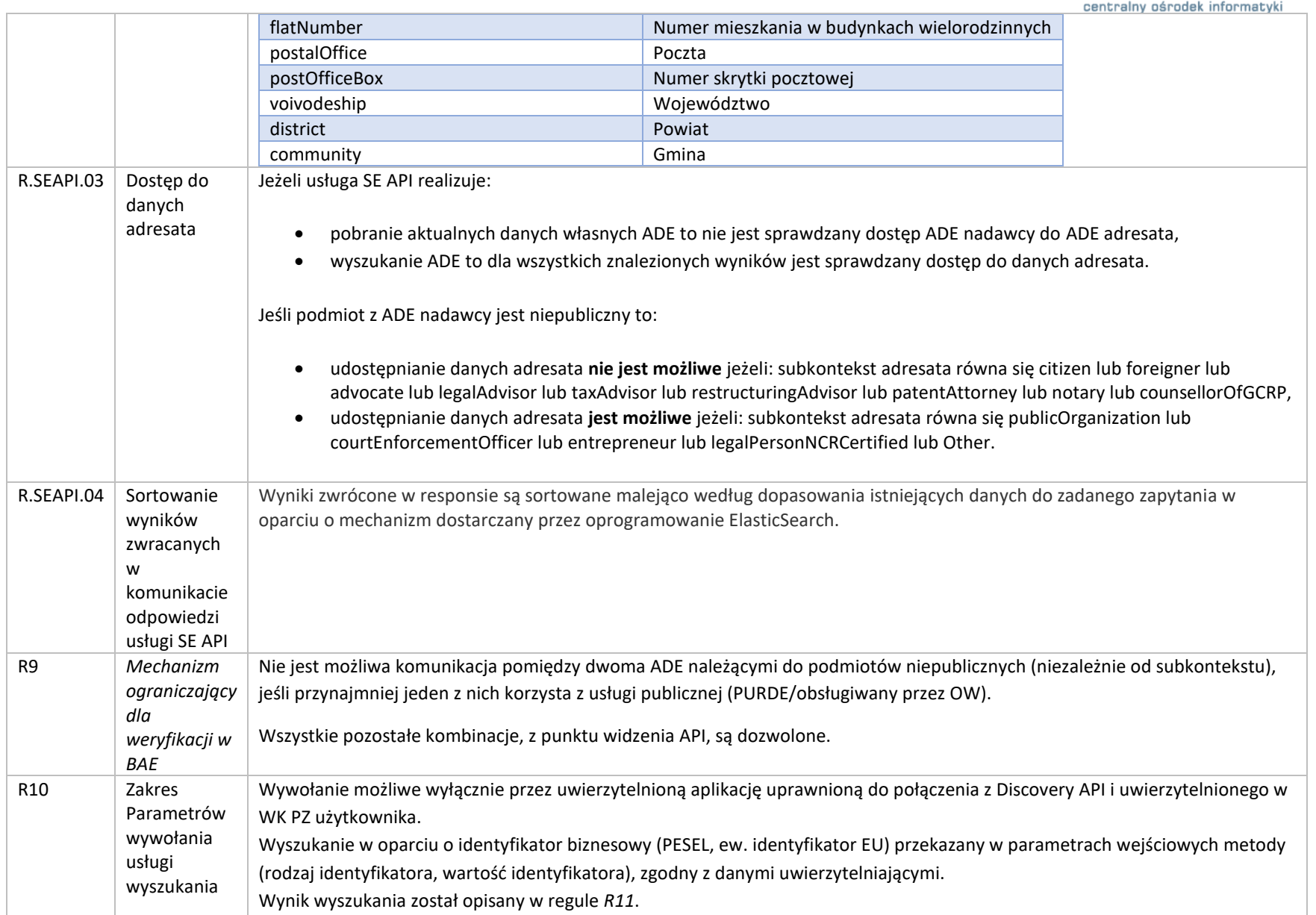

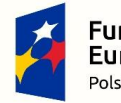

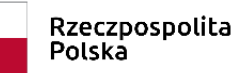

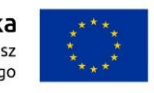

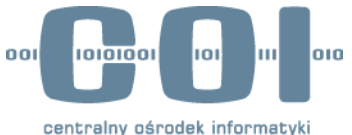

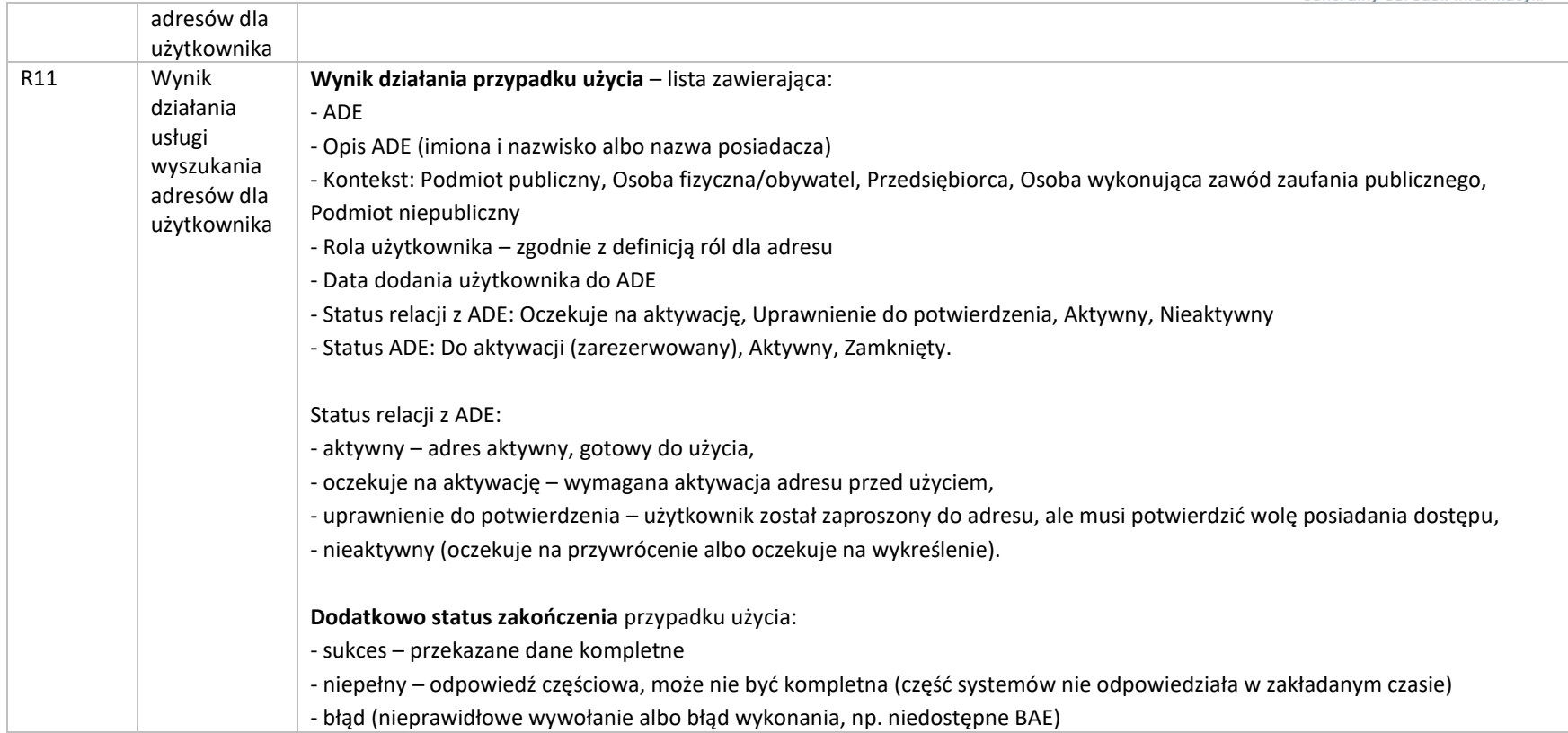

*Tabela 6 Lista reguł biznesowych*

<span id="page-31-0"></span>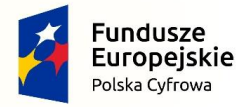

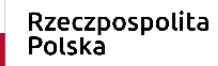

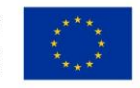

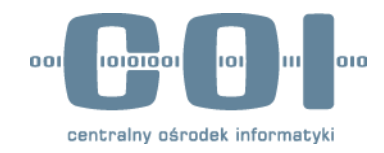

# <span id="page-32-0"></span>**4 Rozwiązanie**

Niniejszy dokument podaje funkcjonalności dla SE API oraz Discovery API.

W kolejnych rozdziałach przedstawiono specyfikację interfejsów REST API zgodnie ze specyfikacją OpenAPI.

## <span id="page-32-1"></span>**4.1 Przegląd rozwiązania**

Wysokopoziomowy kontekst funkcjonowania komponentu udostępniającego usługi SE API oraz Discovery API przedstawiony został na poniższym diagramie.

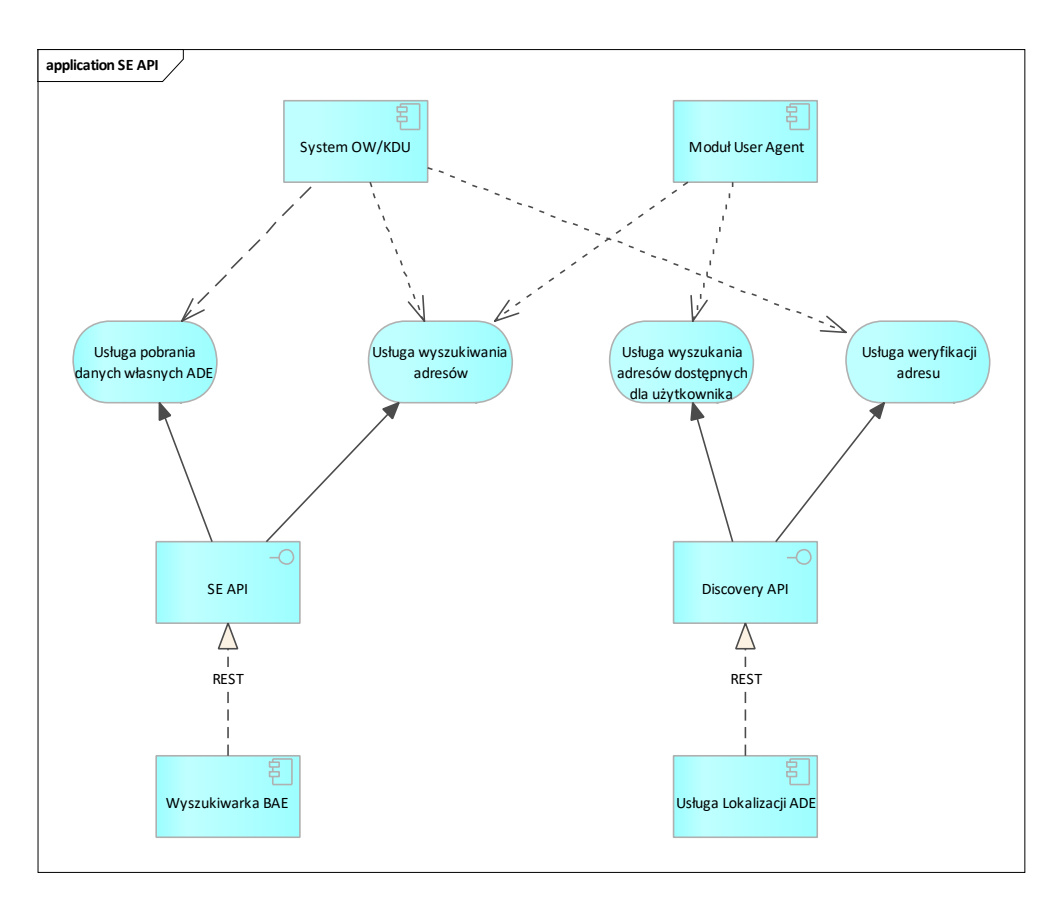

*Rysunek 6 Diagram kontekstu działania SE API*

<span id="page-32-2"></span>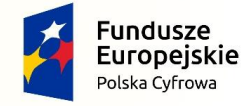

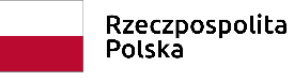

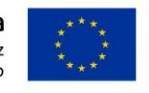

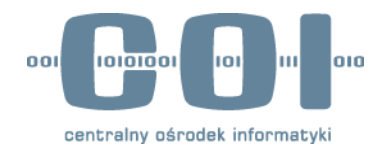

SE API jest specyfikacją interfejsu pozwalającego komponentom systemu e-Doręczenia na wyszukanie adresu do doręczeń elektronicznych lub adresów do korespondencji wg wskazanych kryteriów.

Discovery API jest specyfikacją interfejsu pozwalającego komponentom Systemu na weryfikację poprawności oraz lokalizację adresu do doręczeń elektronicznych dla wskazanego adresu oraz na skompletowanie listy adresów, do których posiada użytkownik, wraz z ich statusami i rolami, w jakich jest użytkownik przypisany do wskazanego adresu.

#### <span id="page-33-0"></span>**4.1.1 Uwierzytelnianie i autoryzacja**

Kwalifikowani Dostawcy Usług (KDU) i Operator Wyznaczony (OW) serwują usługę "proxy" do Search Engine, a Search Engine centralny uwierzytelnia KDU/OW za pomocą system2system i mTLS.

#### **Proxy: Search Engine OW**

Podmioty zewnętrzne komunikują się z Search Engine API za pomocą Search Engine OW (na środowisku INT: [https://int-ow.edoreczenia.gov.pl/api/se/v2/\)](https://int-ow.edoreczenia.gov.pl/api/se/v2/) - proxy, którego zadaniem jest autoryzacja użytkownika i przekazanie zapytania do Search Engine API.

Search Engine OW autoryzuje w oparciu o token danego KDU/OW (token jest wydawany przez IAM OW dla realmu EDOR).

- 1. Użytkownicy fizyczni: usługa wyszukiwania adresatów wywoływana jest bezpośrednio przez użytkownika końcowego poprzez np. aplikację eDoręczenia.
- 2. Systemy podmiotu: usługa wyszukiwania adresatów wywoływana jest bezpośrednio przez aplikacje uruchomione przez podmiot.

W obu przypadkach autoryzacja polega na weryfikacji, czy w tokenie znajduje się informacja o dostępie do skrzynki, w kontekście której przeprowadzane jest wyszukiwanie. Następuje sprawdzenie:

- 1. Poprawności tokenu załączonego do żądania.
- 2. Poprawności adresu e-doręczeń (adres e-doręczeń wysyłany jest w polu "senderEda" w body żądania. Musi być zgodny z adresem zdefiniowanym w tokenie w polu "mailbox.address").

#### **Komponent centralny Search Engine**

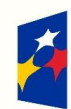

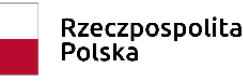

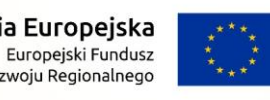

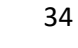

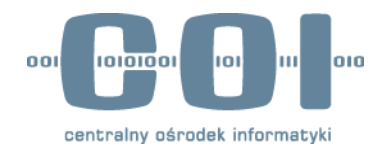

Komponent centralny Search Engine uwierzytelnia KDU/OW za pomocą:

- 1. mTLS uwierzytelnienie na podstawie certyfikatu x509 na poziomie szyfrowanego kanału komunikacyjnego. Wykorzystanie mTLS powoduje, że nie ma konieczności wcześniejszego pobierania tokenu i możliwe jest bezpośrednie odpytanie komponentu.
- 2. System2system podmiot łączący się z Search Engine jest zobowiązany do posiadania certyfikatu (certyfikat wystawiany jest w momencie tworzenia nowego KDU). W trakcie uwierzytelniania następuje sprawdzenie:
	- a) czy certyfikat został wydany przez Centrum Certyfikacji ePUAP,
	- b) czy jest ważny
	- c) oraz czy klient posiada odpowiednią nazwę DN (distinguished name).

Podmiot uwierzytelniony ma pełny dostęp do usługi.

## <span id="page-34-0"></span>**4.2 Realizacja wymagań**

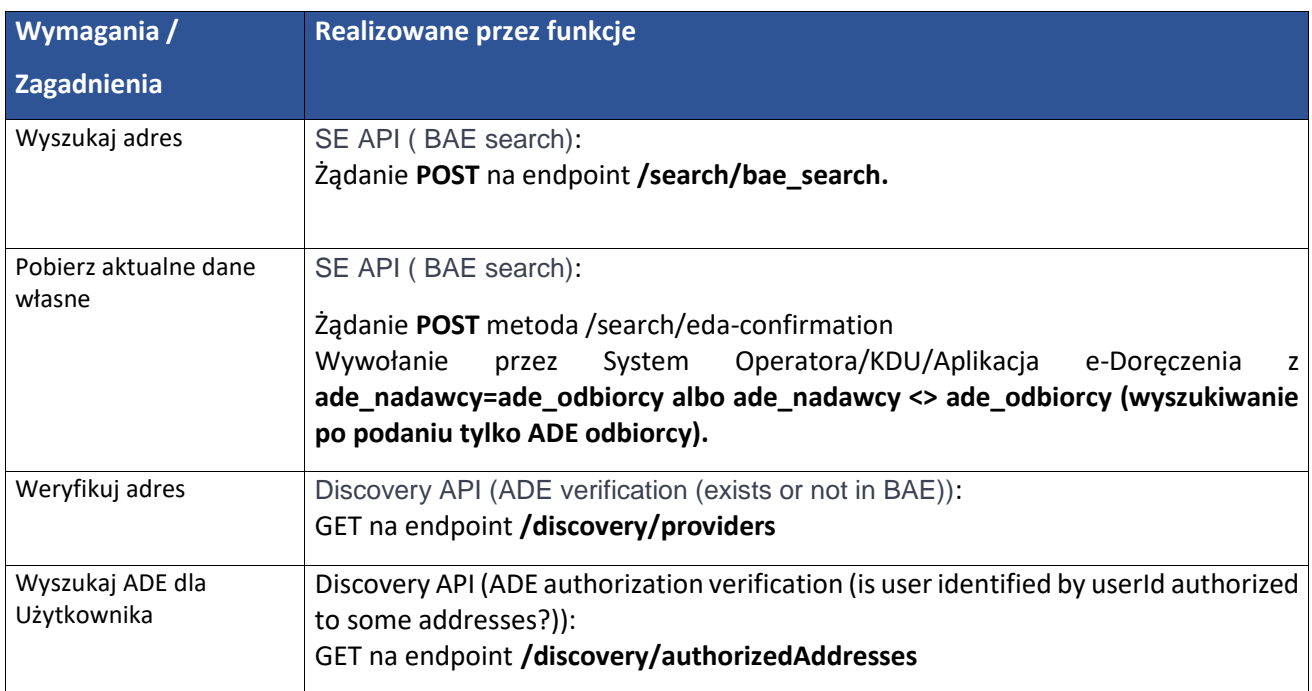

<span id="page-34-2"></span>*Tabela 7 Realizacja wymagań dla SE API i Discovery API*

### <span id="page-34-1"></span>**4.2.1 Parametry wejściowe i wyjściowe dla funkcji Wyszukaj adres**

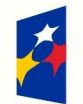

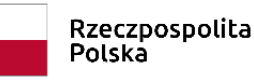

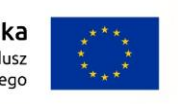

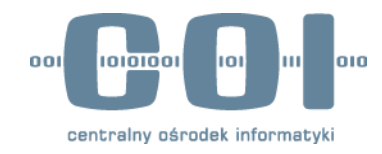

Tabela poniżej przedstawia ogólny zarys żądania i odpowiedzi.

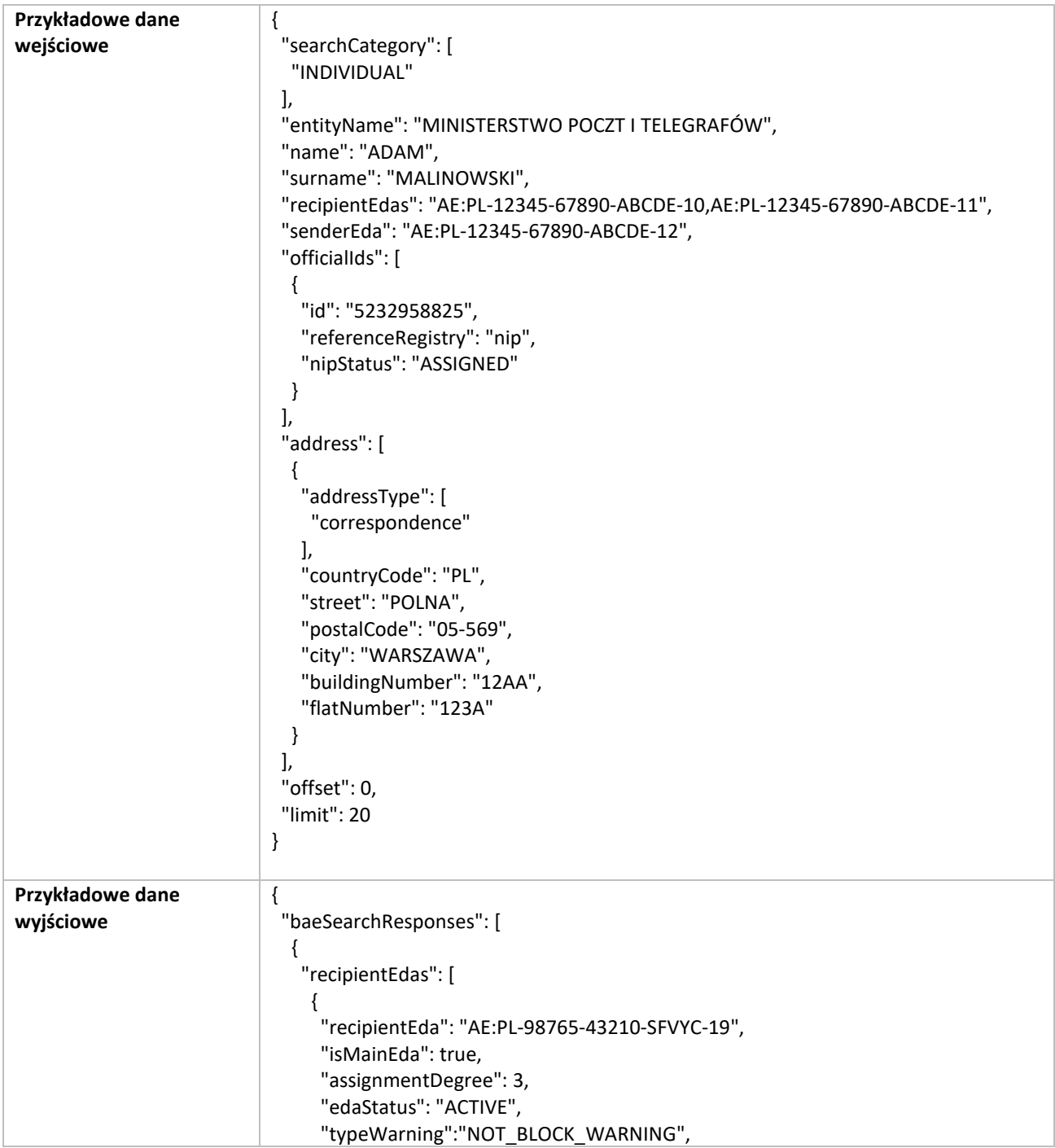

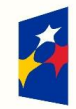

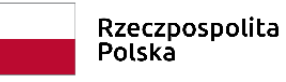

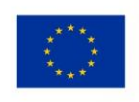

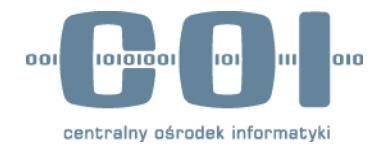

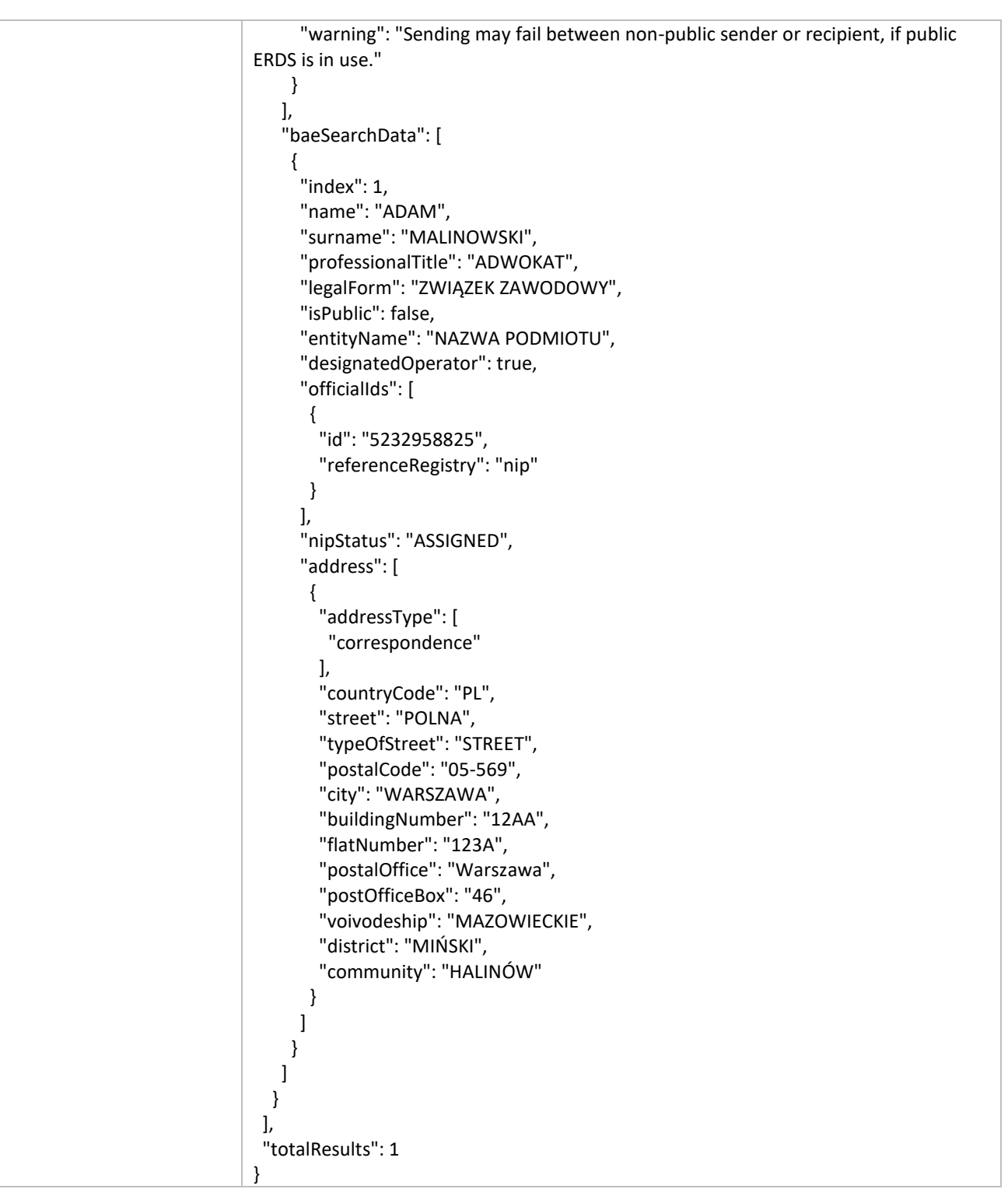

<span id="page-36-0"></span>*Tabela 8* Ogólny zarys żądania i odpowiedzi usługi SE API

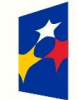

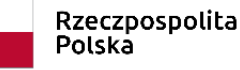

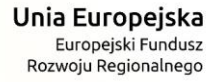

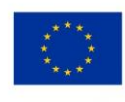

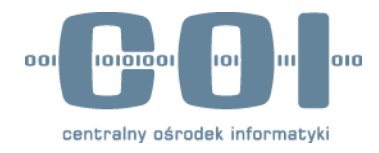

Żądane musi być zgodne z reguła **R.SEAPI.01** oraz musi mieć uzupełniony ADE nadawcy.

Zakres danych zwracanych w komunikacie odpowiedzi w zależności od subkontekstu podmiotu z ADE adresata musi być zgodny z regułą **R.SEAPI.02**.

Liczba wyników zwracanych w jednym komunikacie odpowiedzi zależne od przekazanych w żądaniu wartości dla atrybutów:

- limit liczba wyników do zwrócenia,
- offset- liczba wyników, które należy pominąć.

W poniższej tabeli zaprezentowano przykładowe żądanie wyszukania ADE i odpowiedź zgodną z ww. regułami. Przykładzie założono, że w żądaniu zostały podane aktualne dane podmiotu.

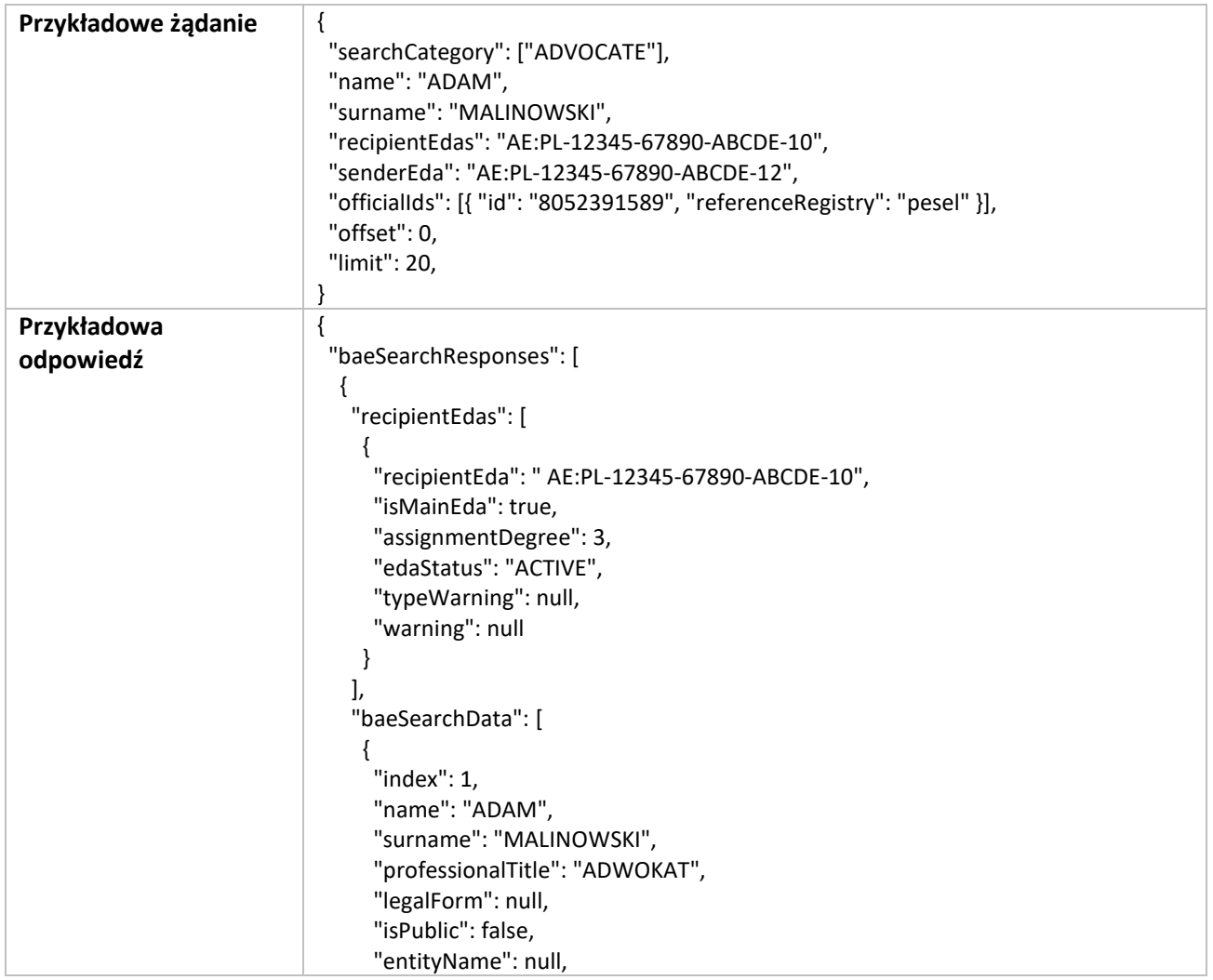

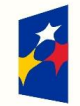

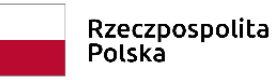

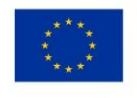

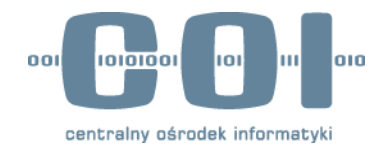

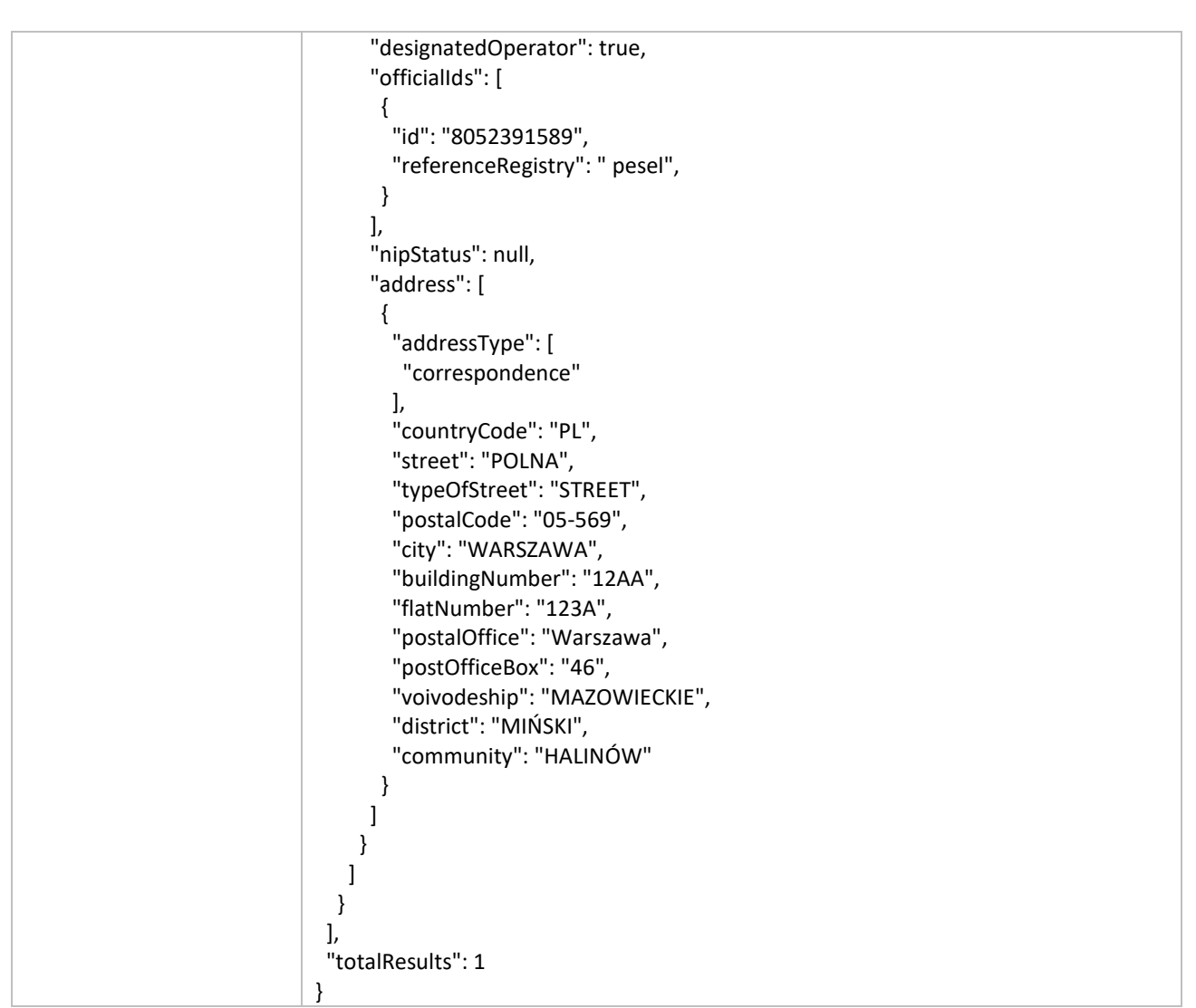

<span id="page-38-0"></span>*Tabela 9* Przykładowe żądanie wyszukania w danych aktualnych ADE

Poniższy przykład obrazuje przypadek kiedy w wynikach wyszukiwania są zwracane aktualne i historyczne dane podmiotu z ADE adresata. Przykładzie założono, że w żądaniu podane są nieaktualne dane podmiotu. Usługa wyszukiwania w pierwszej kolejności wyszukuje w danych aktualnych podmiotu. Jeżeli nie odnajdzie danych podmiotu to wyszukuje w danych archiwalnych. Jeżeli wyszukanie zakończy się powodzeniem, to na podstawie archiwalnych danych próbuje odnaleźć aktualne dane dla tego podmiotu. W wyniku sekcji **baeSearchData** umieszczane są dane aktualne i archiwalne podmiotu. Lista wyników jest posortowana według kolejności od aktualnych do najstarszych. Wartość = 1 dla atrybutu "index" oznacza aktualną wersję danych podmiotu.

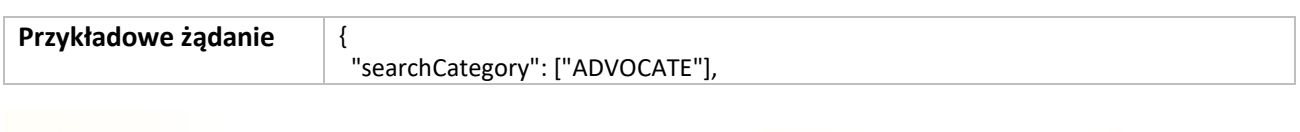

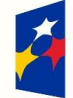

Fundusze Europejskie Polska Cyfrowa

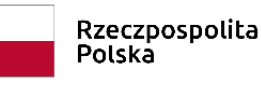

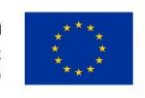

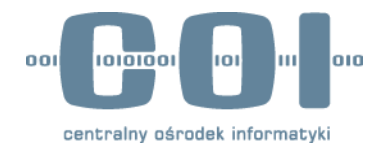

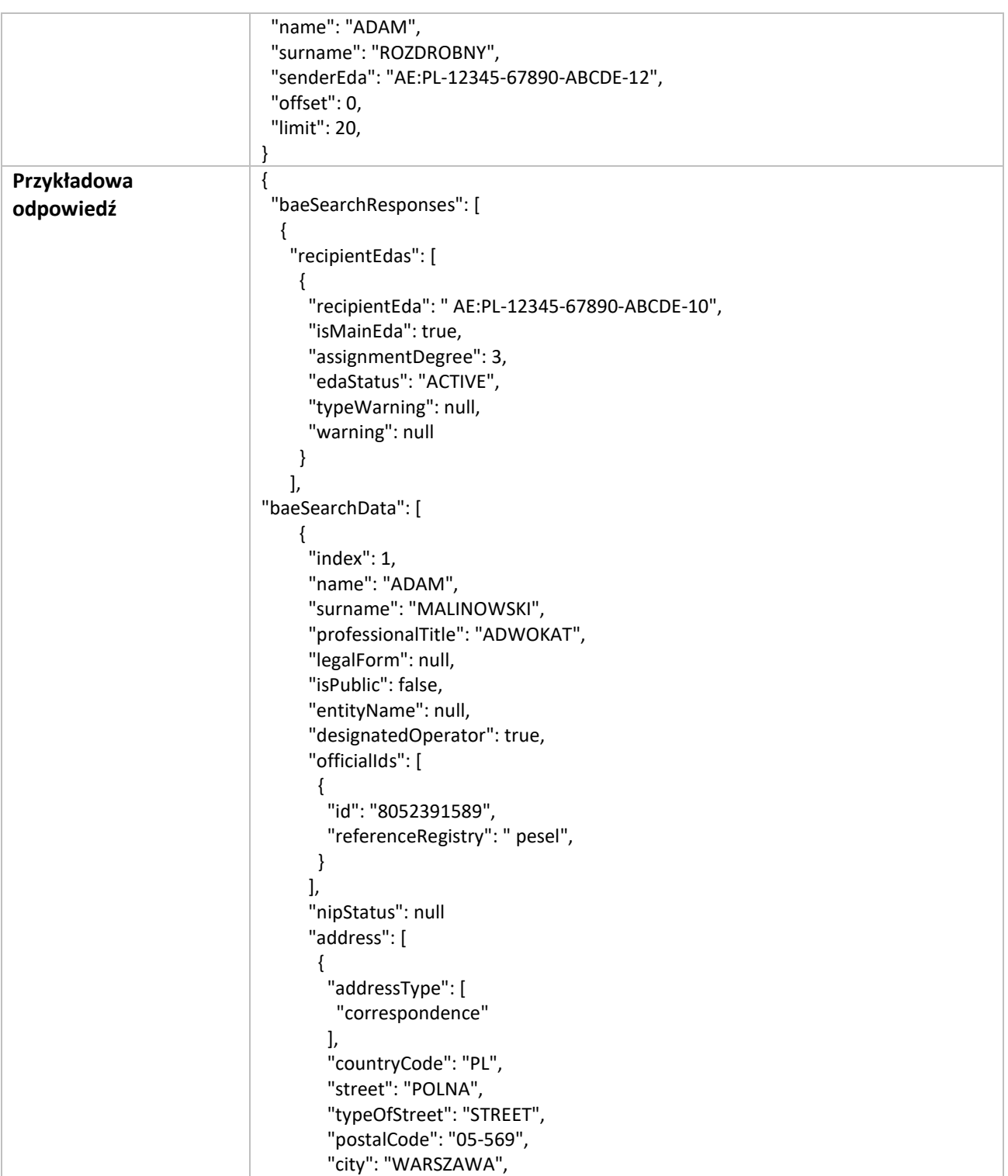

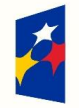

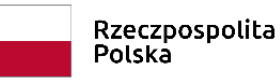

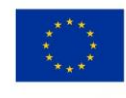

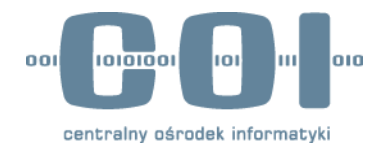

 "buildingNumber": "12AA", "flatNumber": "123A", "postalOffice": "Warszawa", "postOfficeBox": "46", "voivodeship": "MAZOWIECKIE", "district": "MIŃSKI", "community": "HALINÓW" } ] } { "index": 2, "name": "ADAM", "surname": "ROZDROBNY", "professionalTitle": "ADWOKAT", "legalForm": null, "isPublic": false, "entityName": null, "designatedOperator": true, "officialIds": [ { "id": "8052391589", "referenceRegistry": " pesel", } ], "nipStatus": null, "address": [ { "addressType": [ "correspondence" ], "countryCode": "PL", "street": "POLNA", "typeOfStreet": "STREET", "postalCode": "05 -569", "city": "WARSZAWA", "buildingNumber": "12AA", "flatNumber": "123A", "postalOffice": "Warszawa", "postOfficeBox": "46", "voivodeship": "MAZOWIECKIE", "district": "MIŃSKI", "community": "HALINÓW" } ] }

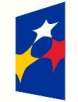

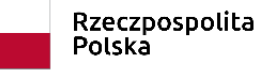

]

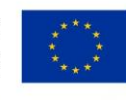

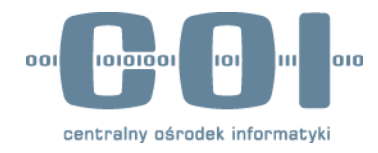

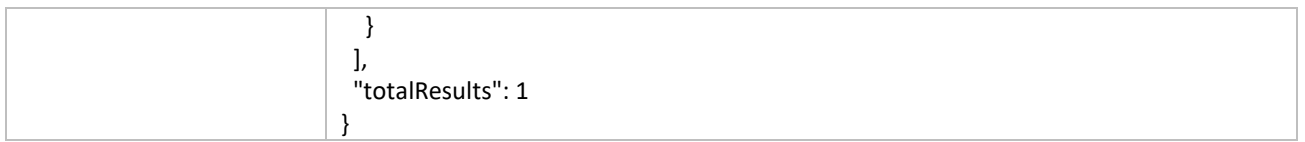

<span id="page-41-1"></span>*Tabela 10* Przykładowe żądanie wyszukania ADE na podstawie archiwalnych danych nazwiska

#### <span id="page-41-0"></span>**4.2.2 Parametry wejściowe i wyjściowe dla funkcji Pobierz aktualne dane własne**

Request musi być zgodny z regułą **R.SEAPI.01** oraz ade\_nadawcy=ade\_odbiorcy (wymagane jest przekazanie ADE, którego dotyczy wywołanie, jako wartości parametrów ade\_nadawcy i ade\_adresata). Zakres danych zwracanych w komunikacie odpowiedzi w zależności od subkontekstu podmiotu z ADE adresata musi być zgodny z regułą **R.SEAPI.02**.

W poniższej tabeli zaprezentowano przykładowe żądanie pobrania aktualnych dane ADE i odpowiedź zgodnych z ww. regułami.

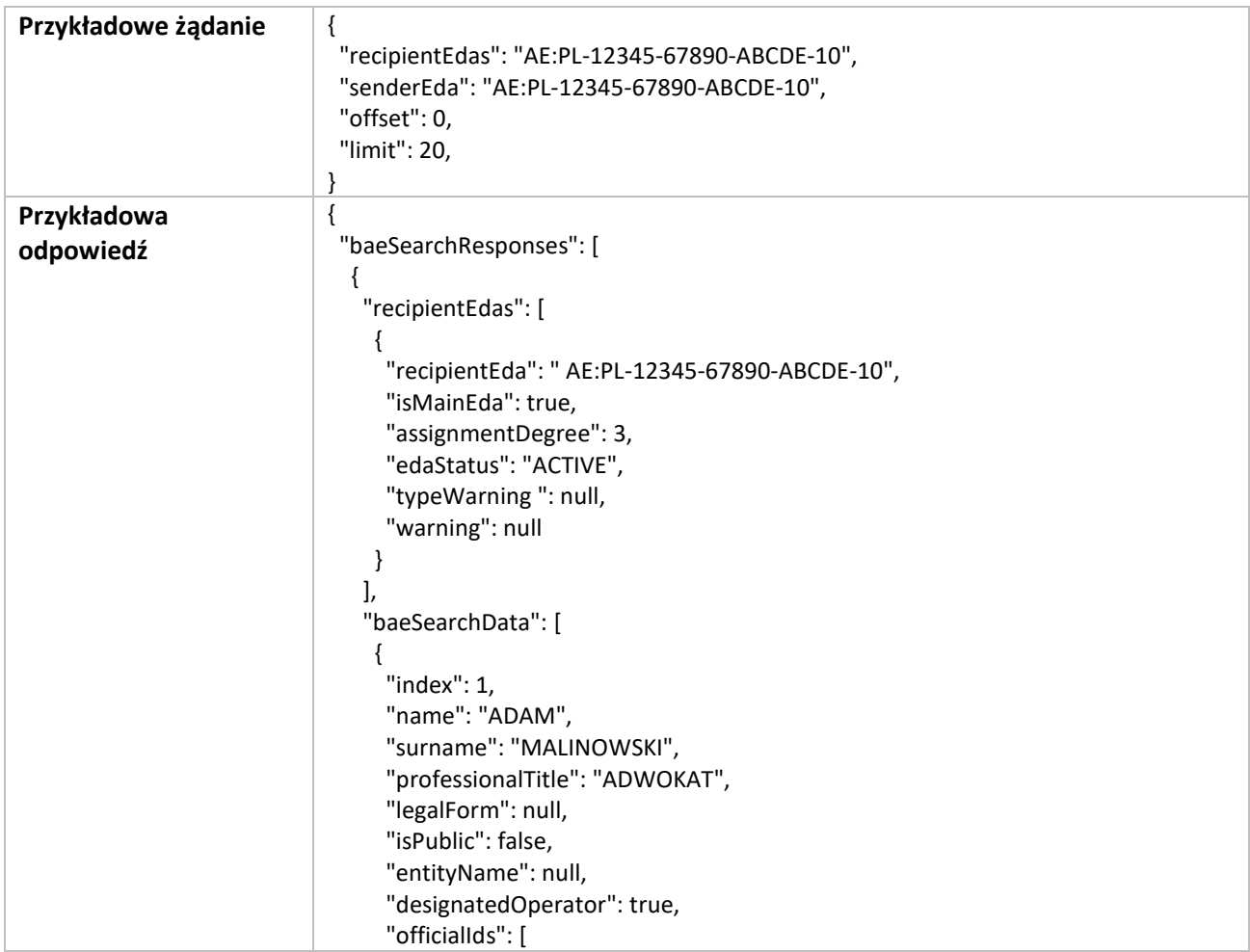

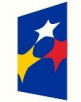

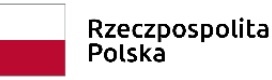

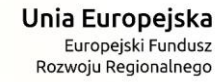

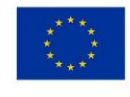

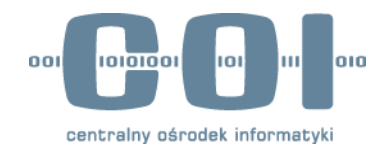

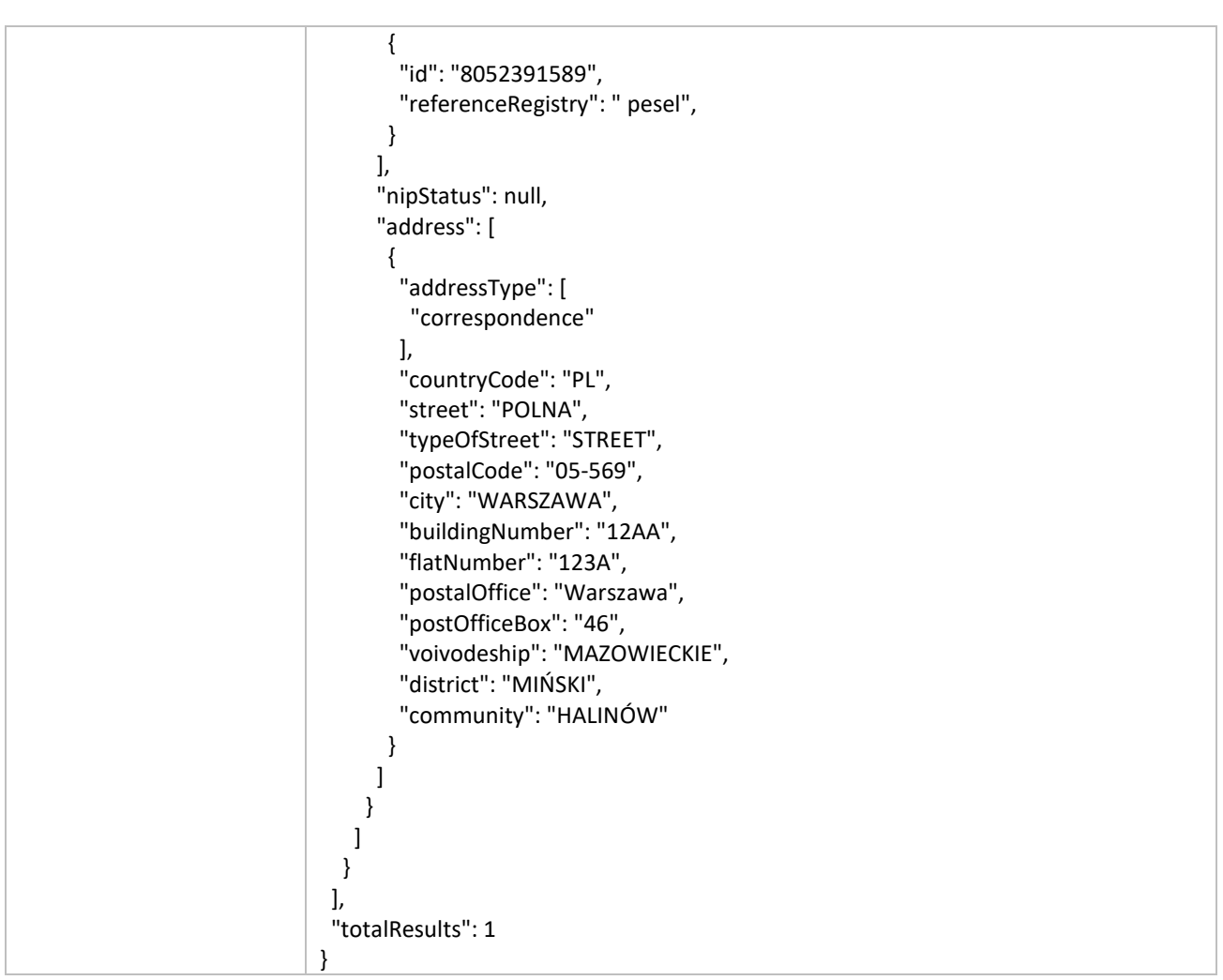

<span id="page-42-1"></span>*Tabela 11* Przykładowe żądanie pobrania aktualnych danych ADE

#### <span id="page-42-0"></span>**4.2.3 Parametry wejściowe i wyjściowe dla funkcji Weryfikuj adres**

Request zawiera dwa parametry:

- ade\_nadawcy
- ade\_adresata.

Response zawiera następujące parametry:

- Status adresu: czynny
- Stopień przypisania: 2 lub 3
- Identyfikator usługi dostawcy
- Nazwa usługi dostawcy
- Czy jest wyznaczony (OW)

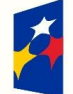

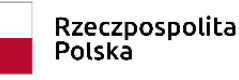

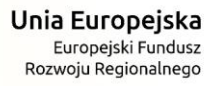

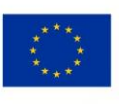

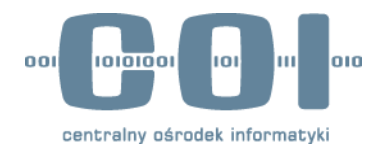

- Identyfikator routingowy dostawcy
- Lista dostarczonych usług

#### <span id="page-43-0"></span>**4.2.4 Parametry wejściowe i wyjściowe dla funkcji Wyszukaj ADE dla użytkownika**

#### **Request zawiera parametry:**

 **Jednoznaczny Identyfikator biznesowy użytkownika** (rodzaj identyfikatora, wartość identyfikatora + uwierzytelnienie).

**Response zawiera parametry** (lista wyników złożonych z wymienionych niżej atrybutów, zgodnie z regułą *R11*)**:**

- **ADE**
- **Opis ADE** (Nazwa posiadacza ADE do wyświetlenia użytkownikowi w liście)
- **•** Kontekst
- **Rola użytkownika w ADE**
- **Data utworzenia relacji** użytkownika z **ADE**
- **Status relacji** użytkownika z **ADE**
- **Status ADE**

**Status wykonania** – wskazujący na ujęcie informacji ze wszystkich systemów dostawców usług (lista kompletna/może nie być kompletna/błąd wykonania)

## <span id="page-43-1"></span>**4.3 Opis rozwiązania**

Opis rozwiązania będącego przedmiotem niniejszego opracowania znajduje się w *Załączniku C Produkty rozwiązania*, będącym dokumentem zgodnym ze specyfikacją OpenAPI w formacie YAML.

### <span id="page-43-2"></span>**4.4 Perspektywy utrzymaniowo-eksploatacyjne**

#### <span id="page-43-3"></span>**4.4.1 Zarządzanie konfiguracją (cykl życia SE API oraz Discovery API)**

- 1. Zmiana wersji wymagająca modyfikacji klientów API, to zmiana głównego numeru wersji, np. 1.2.3  $> 2.0.0.$
- 2. Zmiana głównego numeru wersji następuje w momencie pojawienia się parametrów wymaganych lub zmiany wymagalności parametru z opcjonalnego na wymagany.
- 3. Zmiana głównego numeru wersji może następować w przypadku pojawienia się istotnych nowych funkcjonalności, mimo braku konieczności zmian po stronie klienta.

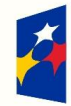

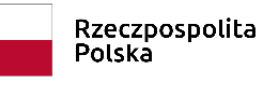

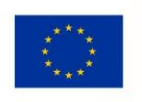

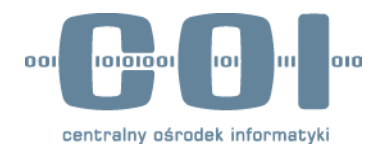

4. Dla zachowania kompatybilności wstecznej, utrzymujemy 3 główne wersje API z zastrzeżeniem, że wprowadzone zmiany na to pozwalają. Jeżeli nie, zachowanie kompatybilności wstecznej będzie zapewnione poprzez równoczesne udostępnienie usługi w ostatniej wersji sprzed zmiany i najnowszej wersji.

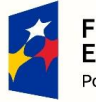

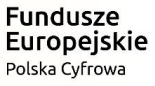

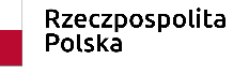

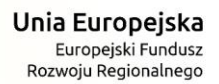

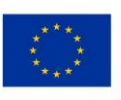

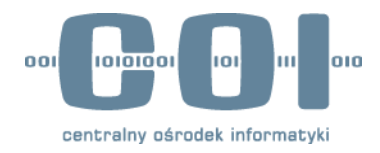

# <span id="page-45-0"></span>**Załącznik A Spójność ze strategią i zasadami (architektury)**

### <span id="page-45-1"></span>**Strategia**

Niniejszy dokument jest jednym z produktów realizacji projektu "e-Doręczenia – usługa rejestrowanego doręczenia elektronicznego w Polsce" w oparciu o wymagania zidentyfikowane na poziomie całego projektu. Zapewnienie zgodności ze strategią jest przedmiotem analizy na poziomie całego projektu.

## <span id="page-45-2"></span>**Spójność**

Dokument jest spójny z założeniami przyjętymi dla realizacji projektu "e-Doręczenia – usługa rejestrowanego doręczenia elektronicznego w Polsce".

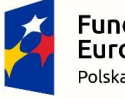

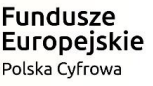

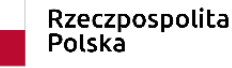

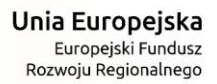

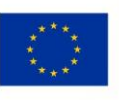

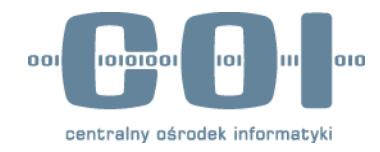

# <span id="page-46-0"></span>**Załącznik B Decyzje**

## <span id="page-46-1"></span>**Podział API Wyszukiwarki na dwa pliki yaml**

Ze względu na przewidywaną możliwość udostępniania funkcji wyszukiwania i weryfikacji adresów systemom w zróżnicowanym zakresie, metody wyszukiwania zostały podzielone na dwa oddzielne produkty:

- a) Search Engine API.yaml dla wyszukiwania ADE
- b) Discovery API.yaml dla weryfikacji ADE oraz dla wskazania ADE dostępnych dla użytkownika

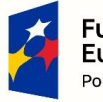

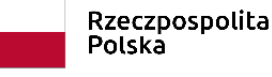

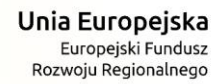

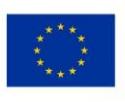

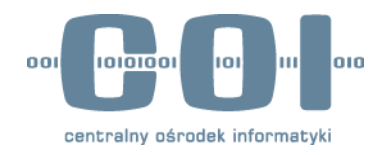

# <span id="page-47-0"></span>**Załącznik C Produkty rozwiązania**

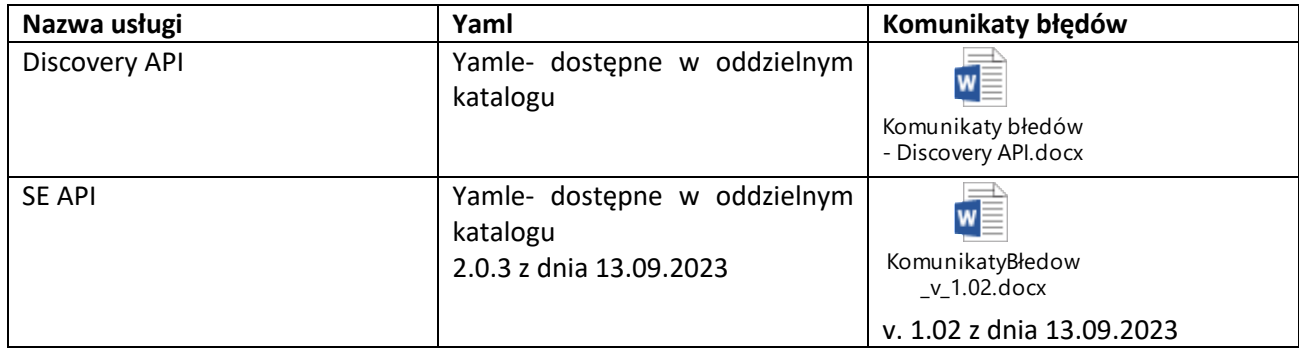

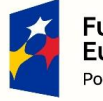

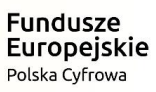

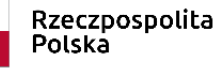

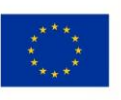

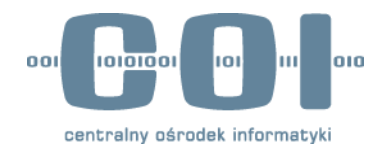

# <span id="page-48-0"></span>**Załącznik D Zakupy**

Nie zidentyfikowano.

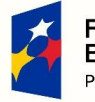

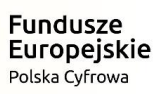

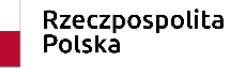

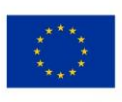

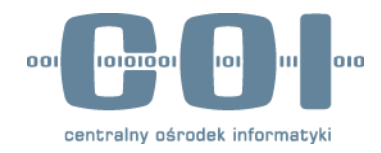

# <span id="page-49-0"></span>**Załącznik E Licencje i prawa autorskie**

Specyfikacja [OpenAPI 3.1.0](https://spec.openapis.org/oas/latest.html) - Licencja [The Apache License, Version 2.0.](https://www.apache.org/licenses/LICENSE-2.0.html)

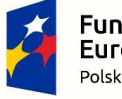

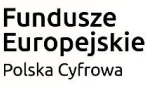

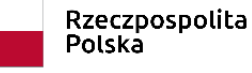

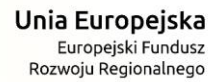

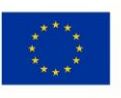

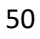

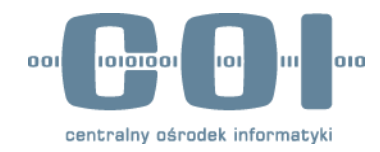

# <span id="page-50-0"></span>**Załącznik F Zalecenia**

### <span id="page-50-1"></span>**Wytyczne do realizacji**

Brak dodatkowych zaleceń.

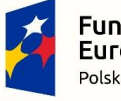

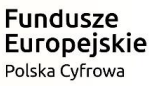

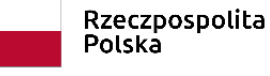

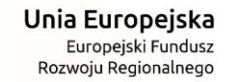

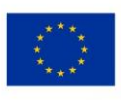

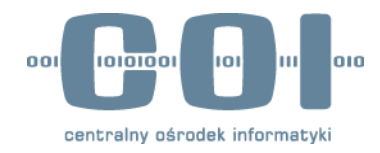

# <span id="page-51-0"></span>**Załącznik G Spis rysunków**

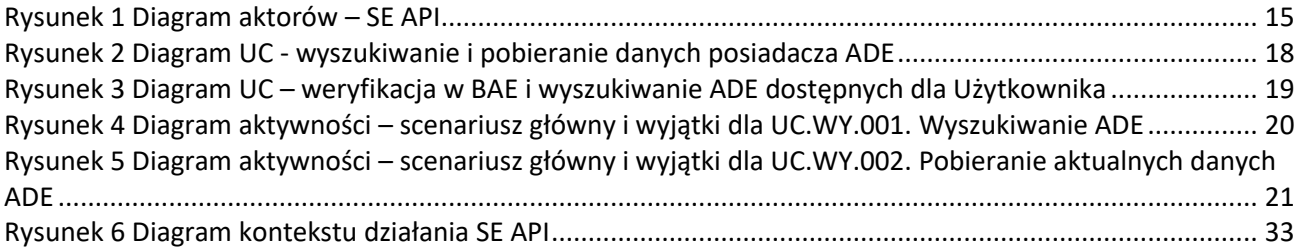

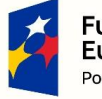

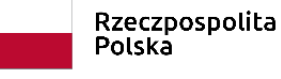

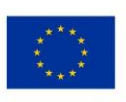

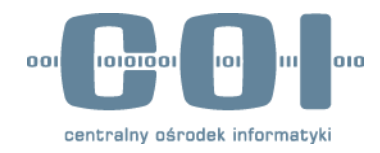

# <span id="page-52-0"></span>**Załącznik H Spis tabel**

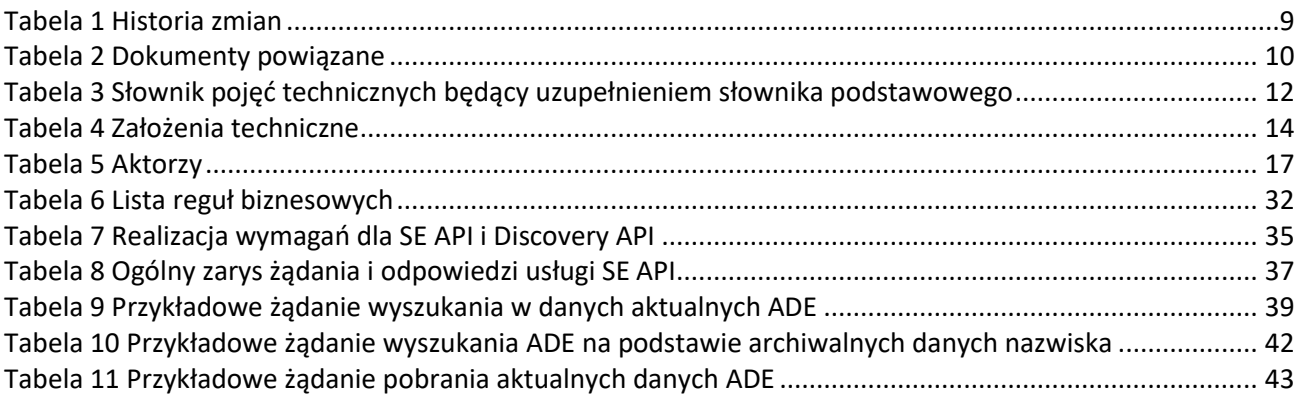

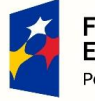

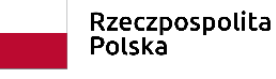

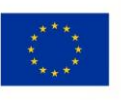

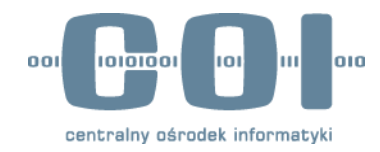

# <span id="page-53-0"></span>**Załącznik I Makiety UI**

Nie dotyczy

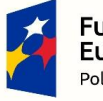

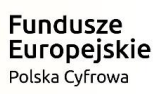

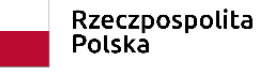

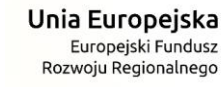

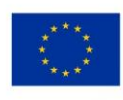